بمسلم شالترخم باتعيم

**برش و تصوير مجسم**

**پایۀ دهم دورۀ دوم متوسطه شاخۀ : كاردانش زمینۀ : صنعت گروهتحصیلی: مكانيک رشتۀ مهارتی : نقشهكشی صنعتی به كمک رايانه ناماستاندارد مهارتی مبنا: نقشهكشی صنعتی درجه 2 کد استاندارد متولی: 0-32/12/2/3** 

604 /2 ب 748 د/ 1396 دورانديش، احمدرضا برش و تصوير مجسم/ مؤلف: احمدرضا دورانديش. - تهران: شركت چاپ و نشر کتابهای درسی ايران، .1396 ٔ کاردانش( 242ص:. مصور-.) شاخه ٔ صنعت، گروه تحصیلی مکانیک. ٔ نقشهكشی صنعتی به كمک رايانه، زمينه متون درسی رشته برنامهريزی محتوا و نظارت بر تأليف: دفتر تأليف کتابهای درسی فنی و حرفهای و كاردانش وزارت آموزش و پرورش. .1 رسم فنی. الف. ايران. وزارت آموزش و پرورش. دفتر تأليف کتابهای درسی فنی و حرفهای و كاردانش. ب. عنوان.ج. فروست.

#### **وزارت آموزش و پرورش سازمان پژوهش و برنامهريزی آموزشی**

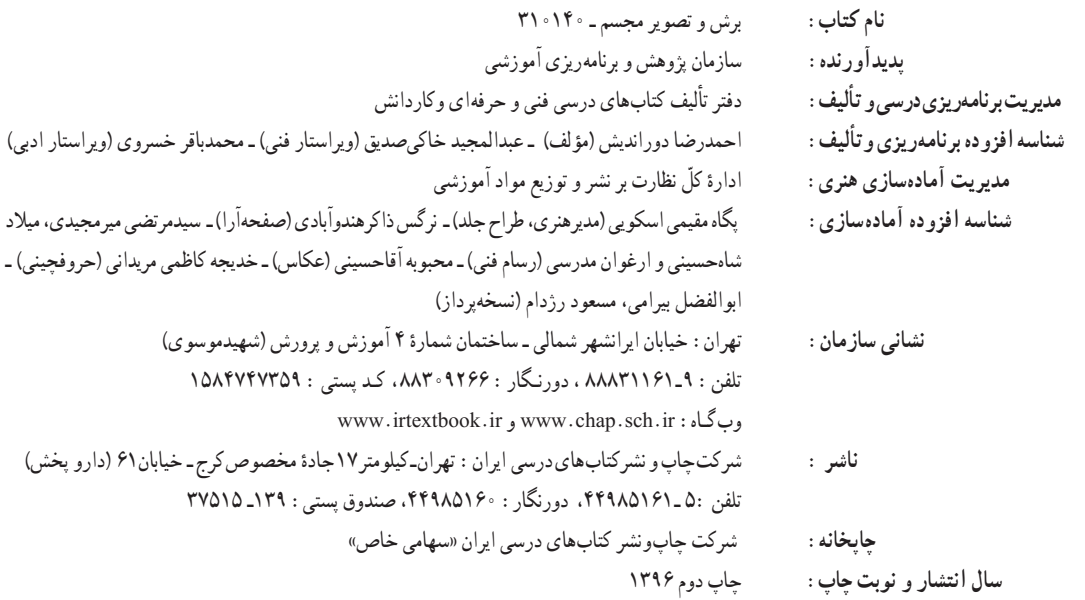

کلیه حقوق مادی و معنوی این کتاب متعلق به سازمان پژوهش و برنامهریزی آموزشی وزارت آموزش و پرورش است و هرگونه استفاده از کتاب و اجزای آن بهصورت چاپی و الکترونیکی و ارائه در پایگاههای مجازی، نمایش، اقتباس، تلخیص، تبدیل، ترجمه، عکسبرداری، نقاشی، تهیه فیلم و تکثیر به هر شکل و نوع بدون کسب مجوز ممنوع است و متخلفان تحت پیگرد قانونی قرار میگیرند.

#### **شابک 964-05-1785-2 964-05-1785-2 ISBN**

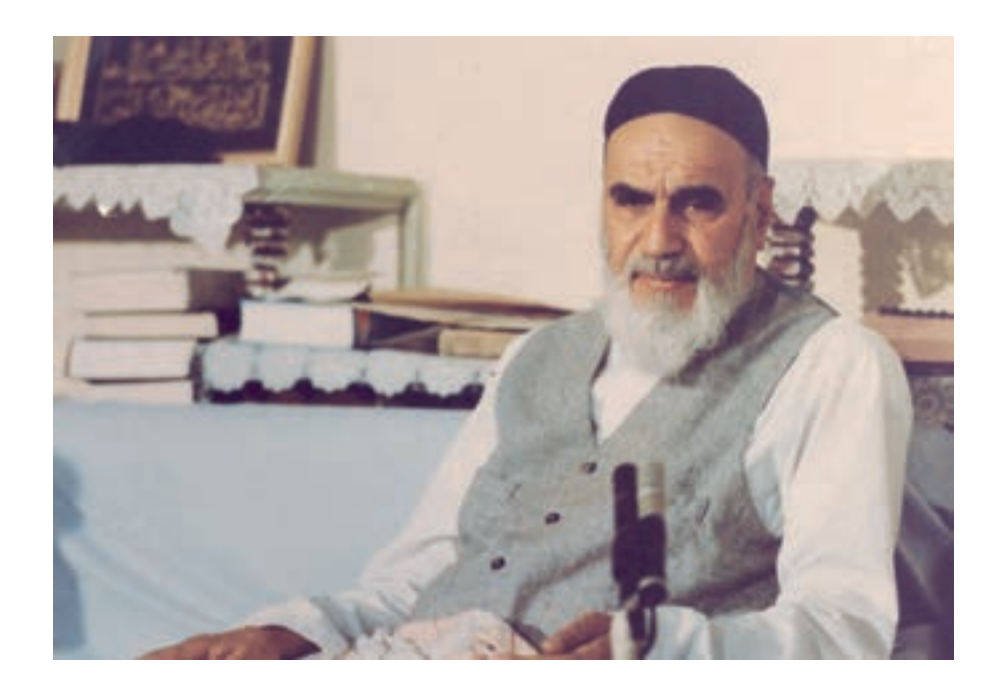

از مکايد [حيلههاي] بزرگ شيطان و نفس اماره آن است که جوانان را وعده صالح و اصالح در زمان پیری میدهد تا جوانی با غفلت از دست برود و به پیران وعده طول عمر میدهد و تا لحظه آخر با وعدههای پوچ انسان را از ذکر خدا و اخالص برای او باز میدارد تا مرگ برسد.

**امام خميني )قدس سره الشريف(**

**همکاران محترم و دانشآموزان عزىز: پىشنهادات و نظرات خود را دربارۀ محتواى اىن کتاب به نشانى تهران ـ صندوق پستى شمارۀ4874/15 دفتر تألىف کتابهای درسی فنی و حرفهاى و کاردانش، ارسال فرماىند. info@tvoccd.sch.ir )اىمىل)نگار پىام www.tvoccd.sch.ir )وبساىت )وبگاه**

### **مقدمهاي بر چگونگي برنامهريزي كتابهاي پودماني**

بر نامهريزي تأليف «پودمانهاي مهارت» يا «كتابهاي تخصصي شاخهي كاردانش» بر مبناي استانداردهاي كتاب »مجموعه برنامههاي درسي رشتههاي مهارتي شاخهي كاردانش، مجموعهي ششم« صورت گرفته است. بر اين اساس ابتدا توانايي هاي همخانواده ( Harmonic Power) مورد مطالعه و بررسي قرار گرفته است. ســپس مجموعه مهارتهاي همخانواده بهصورت واحدهاي كار تحت عنوان )Unit )دستهبندي ميشوند. در نهايت واحدهاي كار همخانواده با هم مجدداً دستهبندي شده و پودمان مهارتي )Module ) را شكل ميدهند.

دســتهبندي «تواناييها» و «واحدهاي كار» توسط كميسيونهاي تخصصي با يك نگرش علمي انجام شــده اســت به گونهاي كه يك سيســتم پويا بر برنامهريزي و تأليف پودمانهاي مهارت نظارت دائمي دارد.

به منظور آشنايي هر چه بيشتر مربيان، هنرآموزان و هنرجويان شاخهي كاردانش و ساير عالقهمندان و دســتاندركاران آموزش هاي مهارتي با روش تدوين، «پودمانهاي مهارت»، توصيه مي شود. الگوهاي ارائهشـــده در نمونبر گهاي شـــمارهي (١)، (٢) و (٣) مورد بررسي قرار گيرد. در ارائهي دستهبنديها، زمــان مورد نياز بــراي آموزش آنها نيز تعيين ميگردد، با روش مذكور يــك »پودمان« به عنوان كتاب درسي مورد تأييد وزارت آموزش و پرورش در »شاخهي كاردانش« چاپسپاري ميشود.

بهطور كلي هر اســتاندارد مهارت به تعدادي پودمــان مهارت )1M و 2M و ...) و هر پودمان نيز به تعدادي واحد كار (1U و 2U و ...) و هر واحد كار نيز به تعدادي توانايي ويژه (1P و 2P و ...) تقسيم ميشــوند. نمونبرگ شمارهي (1) براي دســتهبندي تواناييها به كار ميرود. در اين نمونبرگ مشاهده ميكنيــم كه در هــر واحد كار چه نوع تواناييهايي وجود دارد. در نمونبرگ شــمارهي (2) واحدهاي كار مرتبط با پودمان و در نمونبرگ شــمارهي (3) اطالعات كامل مربوط به هر پودمان درج شده است. بديهي اســت هنرآموزان و هنرجويان ارجمند شــاخهي كاردانش و كليهي عزيزاني كه در امر توسعهي آموزشهاي مهارتي فعاليت دارند، ميتوانند ما را در غناي كيفي پودمانها كه براي توسعهي آموزشهاي مهارتي تدوين شده است رهنمون و ياور باشند.

**سازمان پژوهش و برنامهريزي آموزشي دفتر تأليف کتابهای درسی فنيوحرفهاي و كاردانش** 

**توصيههايي به هنرجويان**

# **الف( توصيههاي كلي** .1 پيش از ورود به كارگاه دستهايتان را با آب و صابون بشوييد. .2 روپوش مخصوص كارگاه را بپوشيد. روپوش بهتر است به رنگ روشن و البته تميز باشد. .3 كفشهايتان را تميز كنيد. اگر از كفش مخصوص كارگاه استفاده ميكنيد آن را نيز تميز نگهداريد. .4 در شروع كار ميز نقشهكشي را ك ً امال تميز كنيد. ۵. وسايلي از قبيل گونيا، خطكش تي، و مانند آن بايد كاملاً تميز باشند هر زمانكه لازم شد آنها را به روش مناسب تميز كنيد. .6 برس مويي براي پاك كردن نقشه پس از پاك كردن با پاككن در اختيار داشته باشيد هرازچندگاهي برس را بشوييد تا تميز باشد. .7 كاغذ را با نوارچســب روي ميز بچســبانيد و قيچي كوچكي براي بريدن نوارچسب در اختيار داشته باشيد. .8 هنگام كار بايد دستتان خشك باشد، هرگاه دستتان عرق كرد آن را با دستمال خشك كنيد و يك برگ سفيد اضافي زير دستتان بگذاريد تا نقشه كثيف نشود. .9 هر خطي را فقط با يك حركت در جهت توصيهشده بكشيد. .10 پس از كشيدن هر خط نقشه را با برس تميز كنيد. .11 پس از اتمام كار ميز را به حالت اوليه برگردانيد، چســبها را جدا كنيد و در ســطل زباله بريزيد، و ميز را تميز كنيد. .12 همه ابزار و وسايل نقشهكشي را سر جاي خود و بهصورت مرتب قرار دهيد. .13 نقشهها و ابزارها را در برابر عوامل فيزيكي مانند گرما و نور بيش از حد، حفاظت كنيد. ۱۴. اگر ناگزير به استفاده از عينک طبي هستيد، حتماً با عينک کار کنيد. .15 براي حملونقل ابزار از كيف مخصوص استفاده كنيد. .16 براي خريد ابزار و وســايل و براي اطمينان از كارايي آنها با افراد متخصص بهويژه هنرآموز محترم مشورت كنيد.

# **ب( توصيههاي آموزشي** .1 ورود و خروج به كالس يا كارگاه آموزشي با اجازهي هنرآموز محترم باشد. .2 پس از بهانجام رســاندن هر دســتوركار آن را براي تأييد و ارزشيابي در اختيار هنرآموز محترم قرار دهيد. .3 در حل تمرينها با هنرآموز محترم در تعامل باشيد. مشاركت با همكالسيها نيز مؤثر است. .4 در صورت غيبت در يك جلسه مطالب و تمرينهاي آن جلسه را مطالعه و انجام دهيد. .5 همهي نقشههايي كه در طول دوره ترسيم ميكنيد در محل مناسبي بايگاني كنيد تا بتوانيد بعدها آسان به آنها مراجعه كنيد. .6 تمرينها را، بيآنكه خود را تحت فشــاري رواني قرار دهيد، بكوشيد تا آنجا كه ميتوانيد حل كنيد ً ولي حتما نواقص و اشكاالت آن را بعداً به كمك هنرآموز محترم برطرف كنيد.

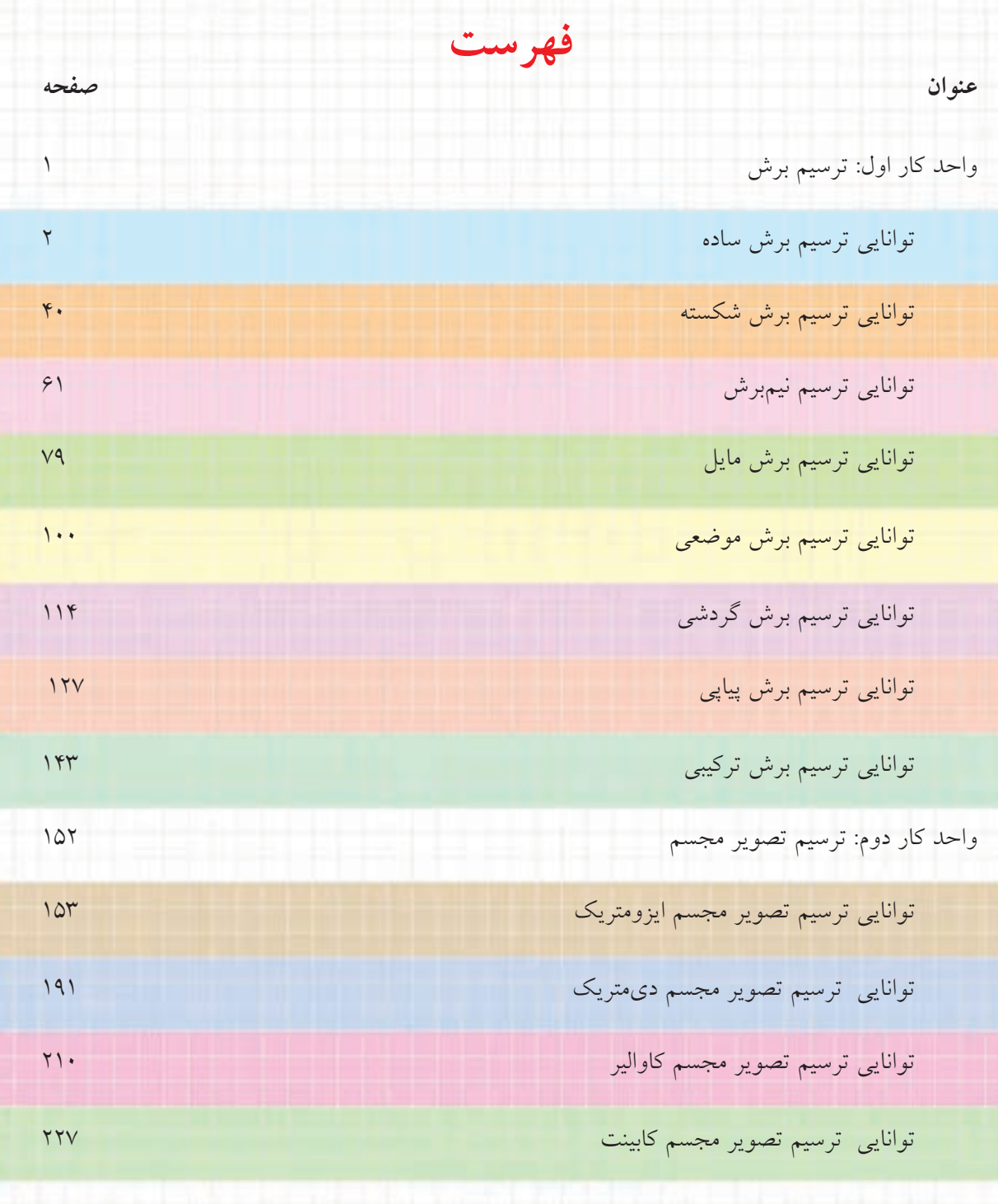

**واحد كار اول: ترسيم برش**

◄ **هدف كلي: ترسيم انواع برش در قطعات صنعتي**

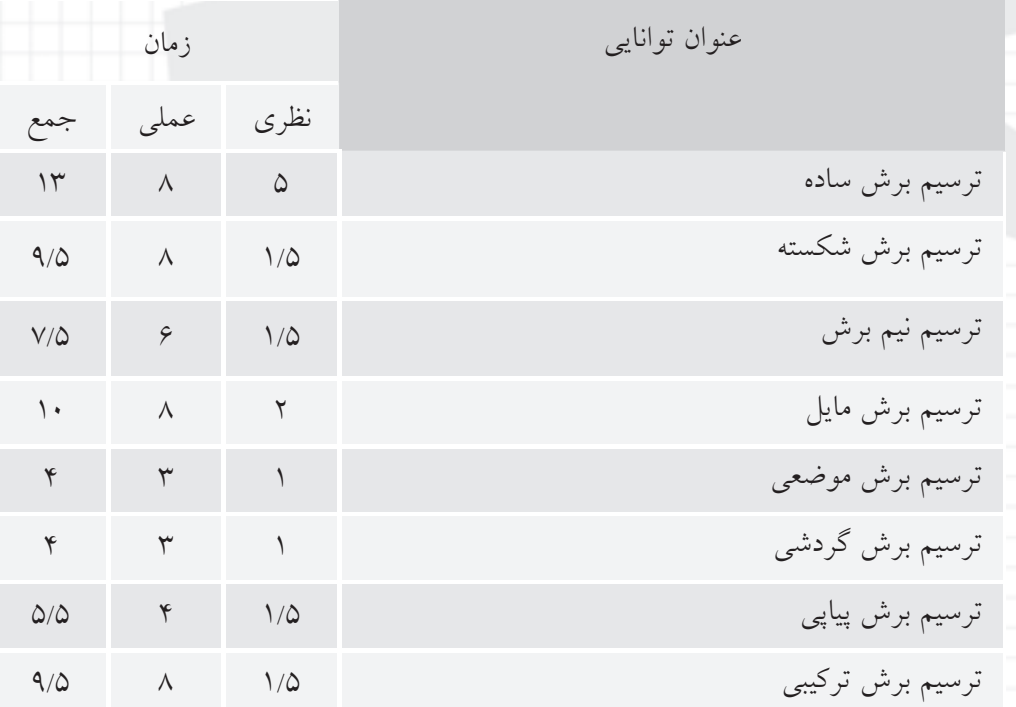

**توانايي ترسيم برش ساده**

◄ **پس از آموزش اين توانايي، از فراگير انتظار ميرود:** - دليل اجراي برش را در نقشه شرح دهد. - چگونگي ترسيم هاشور و انواع آن را شرح دهد. - نحوهي ترسيم مسير برش و نامگذاري برش را توضيح دهد. - برش را براي قطعات با جنسهاي مختلف اجرا كند. - بيبرشها را نام ببرد. - نحوهي ترسيم دندانهي مهره را در برش توضيح دهد. - برش ساده را شرح دهد. - كاربرد برش ساده را شرح دهد. - برش ساده را در نماي مناسب ترسيم كند.

ساعات آموزش نظري عملي جمع  $14$   $\lambda$  0

**پيشآزمون**

 $\gamma$ 

.1 كدام شكل جزئيات مربوط به داخل قطعه را بهتر نشان ميدهد؟

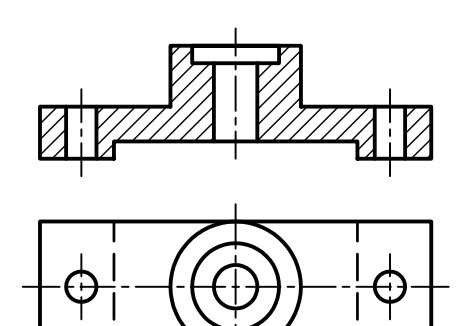

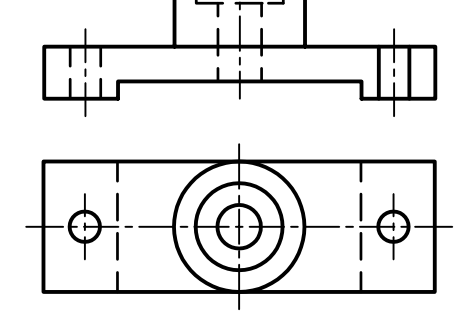

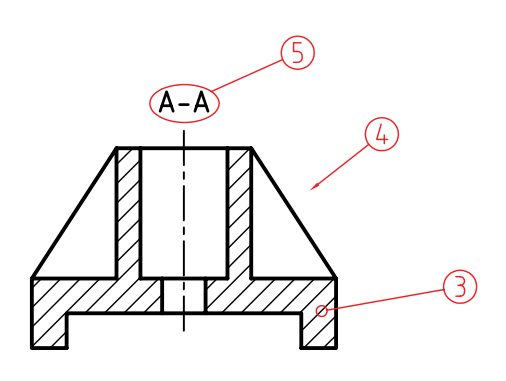

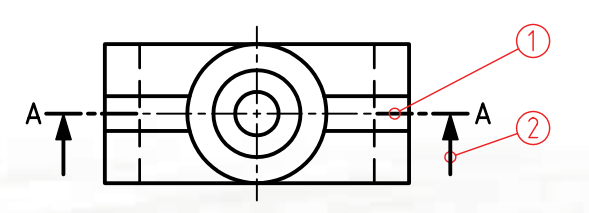

.2 چرا در بعضي از نقشهها از برش استفاده ميشود؟ .3 در شكل مقابل اجزاي مشخصشده را نام ببريد. .1

- $\mathcal{X}$
- $\mathcal{N}$
- .4
- 
- .5

.4 صفحهي برش در برش ساده چگونه است؟ .5 در شكل مقابل كدام نما در برش ساده ترسيم شده است؟ روبهرو© افقي© جانبي©

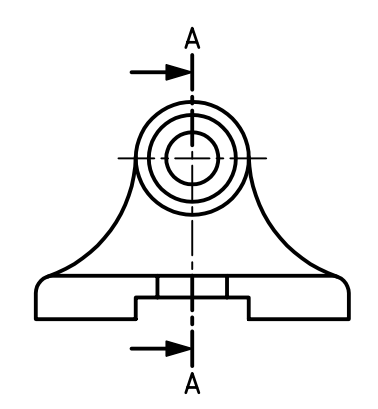

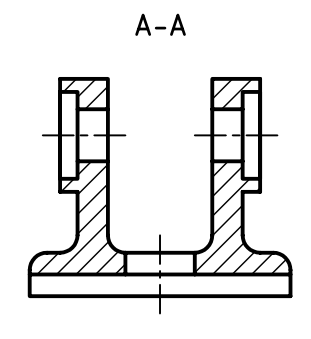

.6 براي ترسيم هاشور چه نكاتي را بايد رعايت كرد؟ .7 مسير برش در برش ساده چه خصوصيتي دارد؟ .8 كدام قطعات را نميتوان در برش ترسيم كرد؟ چرا؟

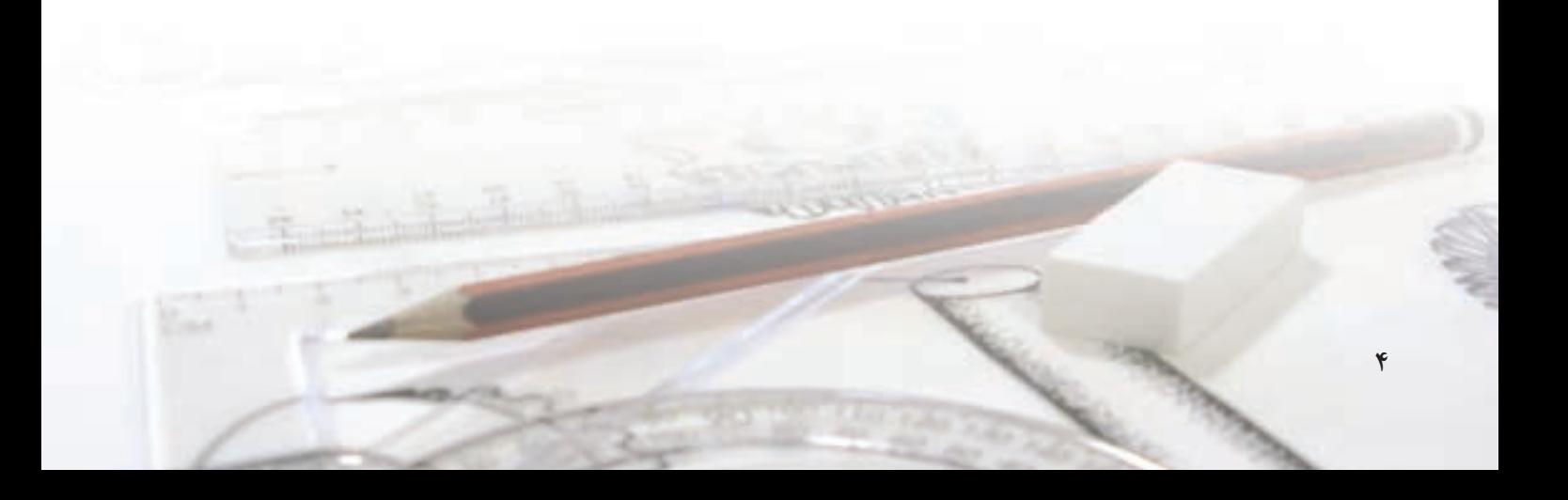

# **برش**

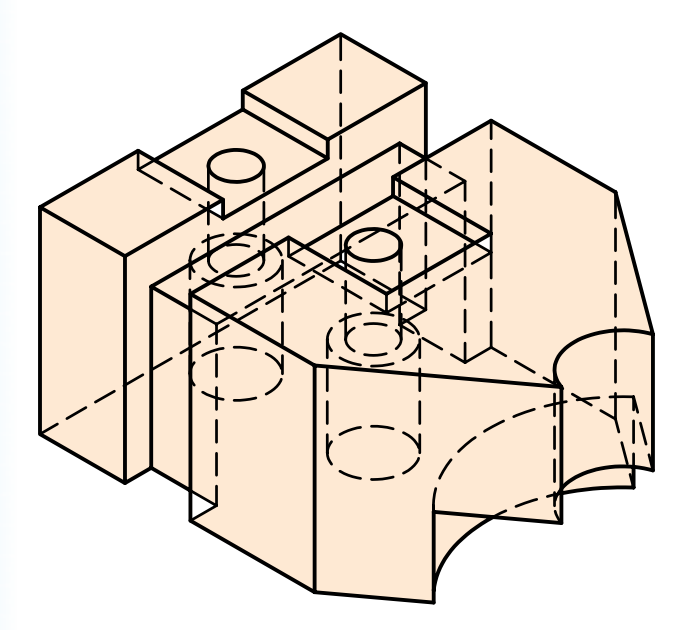

اگر بخواهيم شــكل داخلي قطعــات را در نماي معمولي نشــان دهيم، بايد از خطوط نديد اســتفاده كنيم. حال اگر شكل داخلي قطعهاي پيچيدگي خاصي داشته باشد، ازدياد و پيچيدگي خطوط نديد را در نما نيز شــامل ميشود. اين امر موجب دشواري تجسم قطعه ميشود.

براي سهولت در نشان دادن داخل قطعه، بهترين راه آن است كه به صورت مستقيم شكل داخلي آن را در معرض ديد قرار داد.

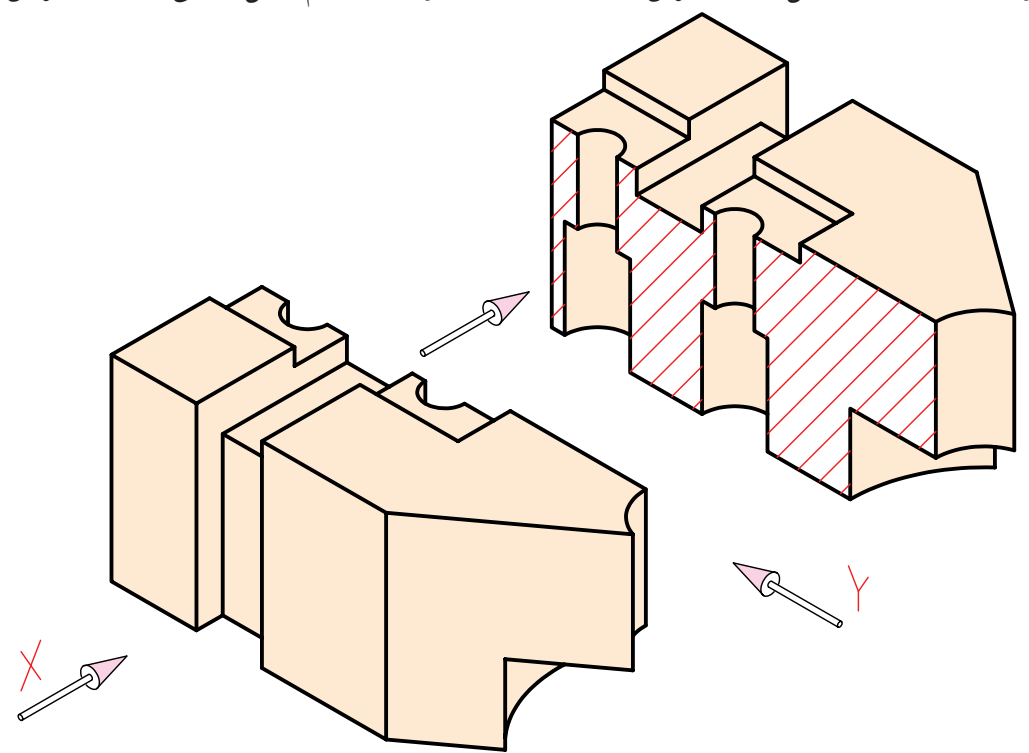

#### **تعريف برش:**

برش عبارت اســت از بريدن فرضي اشــياء و در معرض ديد قرار دادن آنها. به عبارت ديگر، برش در نقشــه ابزاري است براي نمايش قسمتهاي نديد داخلي اشياء.

**دلايل استفاده از برش** .1 برش قسمتهاي نديد را در حالت ديد قرار ميدهد. (تبديل خطوط نديد به خطوط اصلي) ٢. به كمك برش ترسيم قسمتهاي پيچيده سادهتر مي شود.

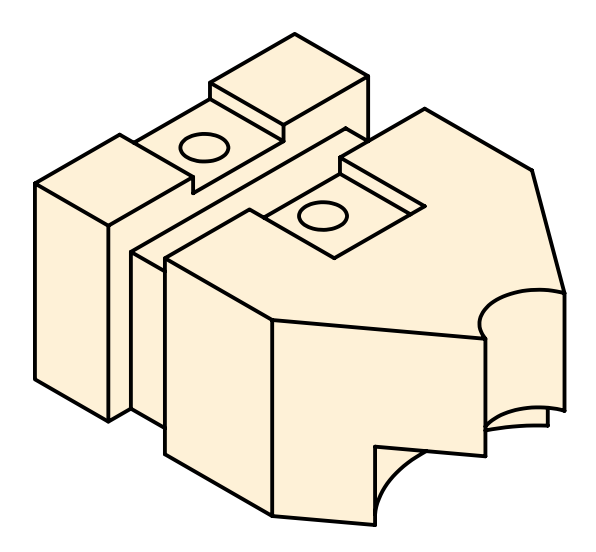

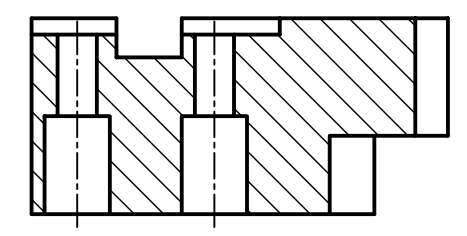

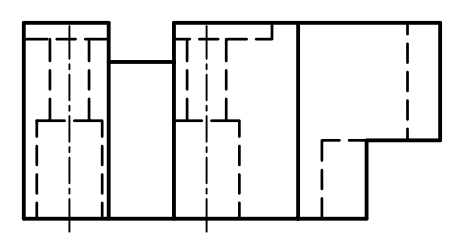

بر اثر حركــت فرضي ابزار برش، صفحهي برشــي پديد ميآيــد. اين صفحــه براي نمايش شــكل داخلي از قطعه ميگذرد و در نماي ديگر تصوير آن به صورت خط محور ترسيم ميشود. با اين تفاوت كه در ابتدا و انتهاي آن از سه

پارهخط بــا ضخامت خط اصلي و طولهاي به ترتيب ،4 ،1 4 و فواصل يك ميليمتر از يكديگر استفاده ميشود.

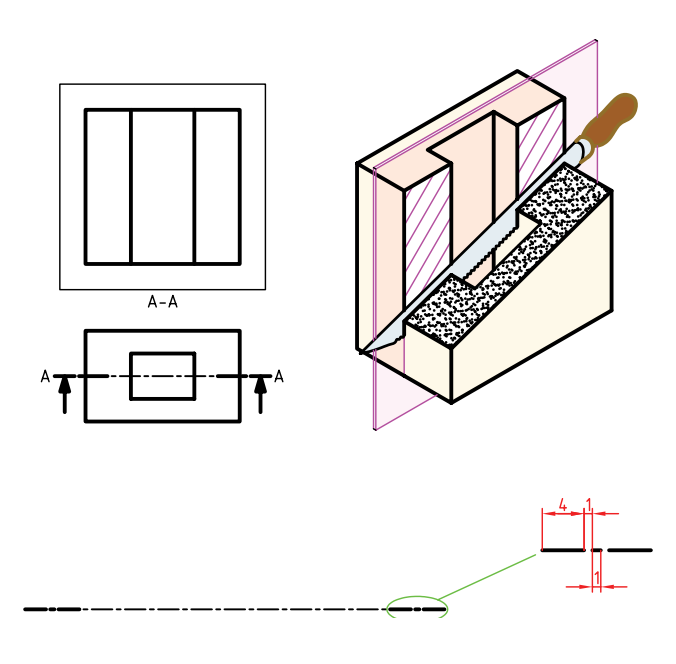

در استانداردهاي ديگر مسير برش به صورت يك پارهخط پيوسته با ضخامت خط اصلي نيز ترسيم ميشود.

**مسير برش:** 

مسير فرضي ابزار برش (مانند اره) به منظور برش قطعهي مورد نظر كه در نما با خط معيني به نام مســير برش است نمايش داده ميشود.

بهترين نمايش مسير برش، ترسيمي است كه قسمتهاي ضخيم ابتداوانتهاي مسيربرش خارج از شكل اصلي قرار گيرد.

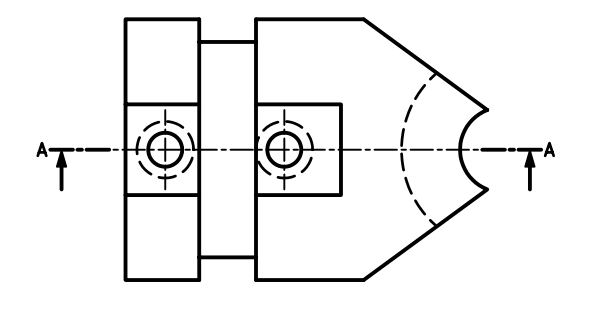

**جهت ديد در برش:**  جهتي اســت كه ناظر به مقطع برشخورده، نگاه ميكند. جهت ديد، در نماي برشخورده با دو فلش كه در ابتدا و انتهاي مســير برش و عمود بر آن ترسيم ميشود مشخص ميشود.

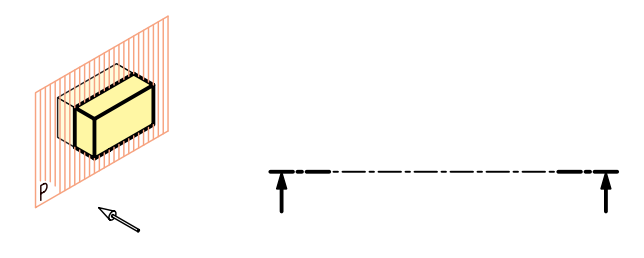

**نحوهي ترسيم فلش در مسير برش:** با توجه بــه جهت ديد جهت فلــش ميتواند در برشها متفاوت باشد.

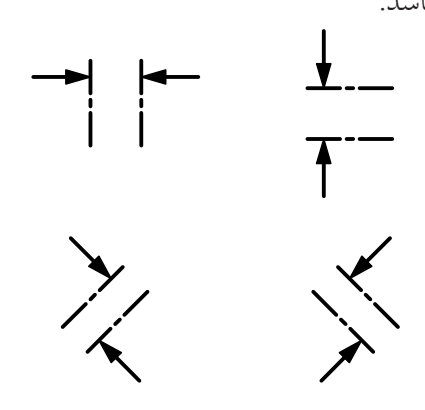

**مشخصات فلش**: مشخصات فلش براي گروه خطي 0/5 (ضخامت خط اصلي 0/5) در زير نشان داده شده است.

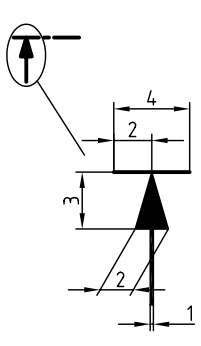

## **نامگذاري برش:**

براي نامگذاري برش از حروف بزرگ انگليســي استفاده ميشــود. اين نامگذاري هم براي مســير برش و هم براي نماي برشخورده (هاشــور زدهشــده) انجــام ميپذيرد.

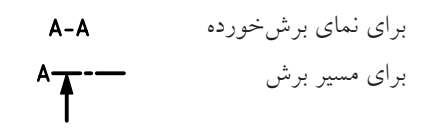

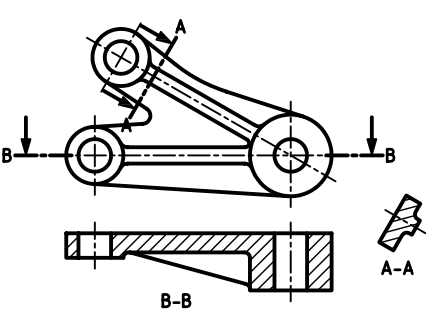

**نديد در برش:**

از كاربردهــاي بــرش، ديد كردن خطوط نديد در نقشــه اســت ولي گاهي تعدادي از خطوط نديد در نقشه وجود دارد كه در مسير صفحهي برشي قرار ندارد، پس در هنگام ترســيم نماي برشــي به خط اصلي تبديل نميشــود. اين خطــوط نديد را كه مربوط به جزئيات آن ســوي صفحه برشي اســت، در صورتي ميتوان حذف كرد كه در درك نقشه ايجاد مشكل نكند.

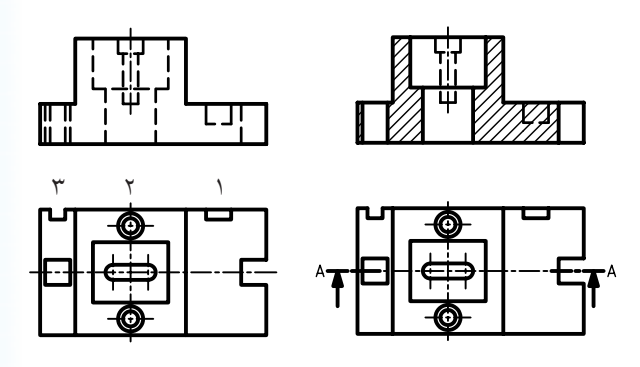

خطوط نديدي كه در مسير برش قرار ندارد.

،1 2و3 جزئياتي هســتند كهدر مســير برش قــرارندارد. با توجه به نماي برش خوردهشــده چنانچه خطوط نديد شــيار و ســوراخ 1 و 2 حذف شــوند عمق آنها در نقشهنامعلوم اســت، پس خطوط نديد آنها حذف نميشود ولي درمورد شيار ٣، حذف خط نديد در درك نقشه ايجاد مشكل نمي كند.

**نحوهي قرارگيري مســير برش و نماي برشخورده در نقشه:**  نحوهي قرارگيري مسير برش و نماي برشخورده بستگي به موازي بودن صفحهي برش با يكي از صفحات تصوير .دارد P و V، H

#### **حالت اول:**

صفحهي برشي موازي با V است، در نتيجه مسير برش در نماي افقي و خود برش در نماي روبهرو ترســيم ميشود.

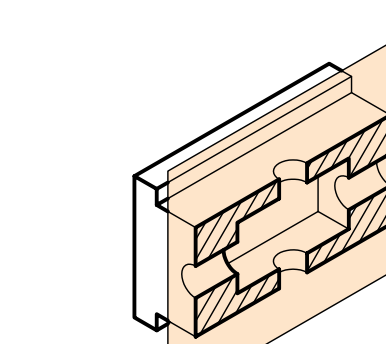

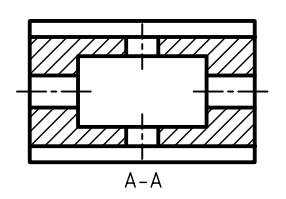

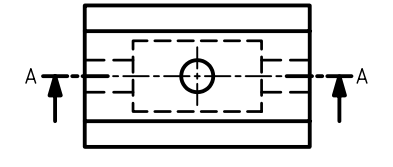

**حالت دوم:**

صفحهي برشي موازي با  $H$  است، در نتيجه مسير برش در نماي روبهرو، و خود برش در نماي افقي ترسيم ميشود.

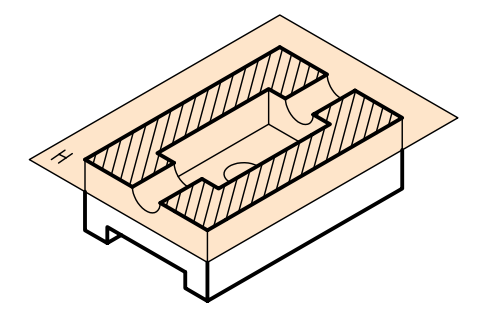

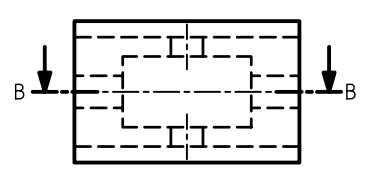

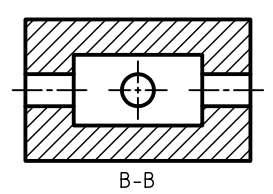

**حالت سوم:** صفحهي برش موازي با P اســت، مســير برش در نماي روبهرو و خود برش در نماي ديد از چپ رسم ميشود.

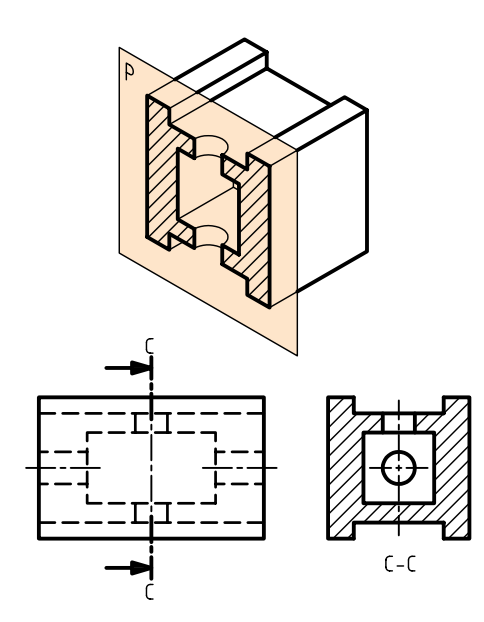

#### **حالت چهارم:**

در اين صورت، تركيبي از سه حالت گذشته ايجاد ميشود. ۱. هاشور با خط نازک و زاويهي ۴۵ ترسيم ميشود. دو يا سه صفحهي برش با صفحات تصوير موازي باشد؛

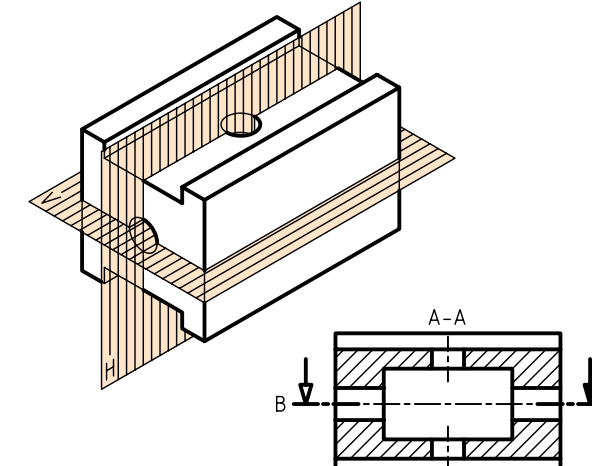

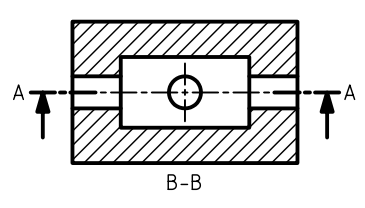

**هاشورها**

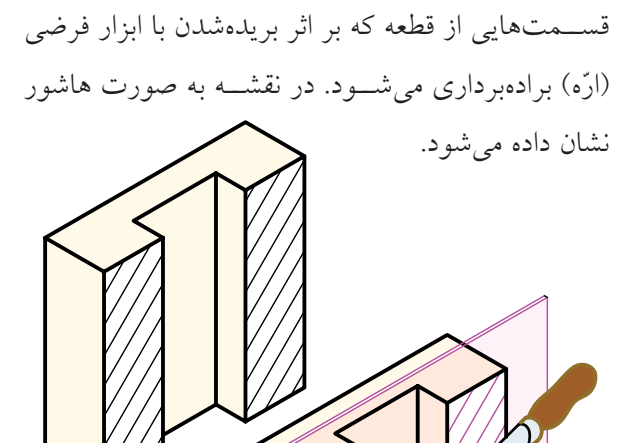

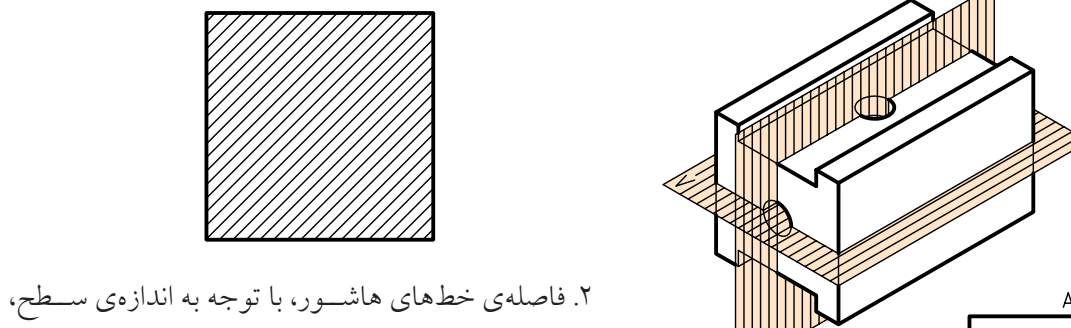

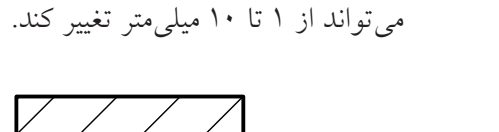

ميليمتر مناسب است.

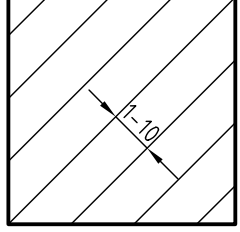

**نكات مربوط به ترسيم هاشور در نقشه**

.3 فاصلهي هاشــور در نقشههاي4A و3A حدود 2 تا 3

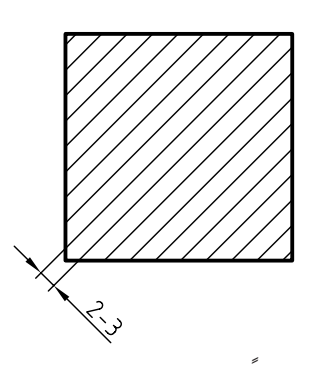

۴. هاشور معمولا از خط اصلي عبور نميكند.

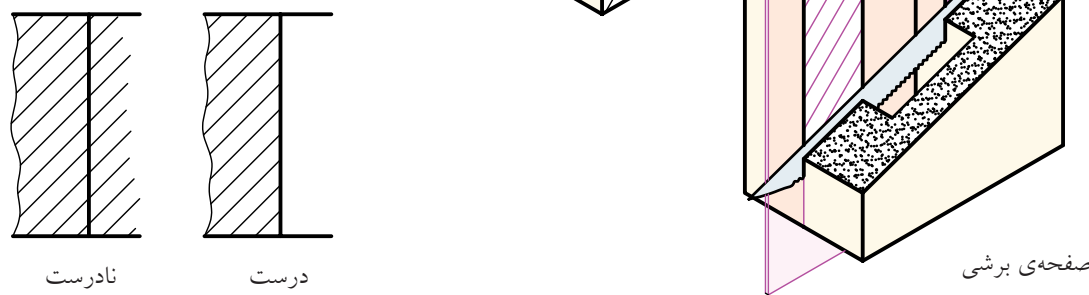

.9 هاشور هرگز به خطچين منتهي نميشود.

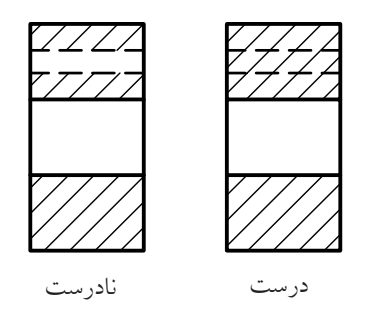

۱۰. هاشور نبايد باخطوط اصلي موازي و يا بر آن عمود باشد.

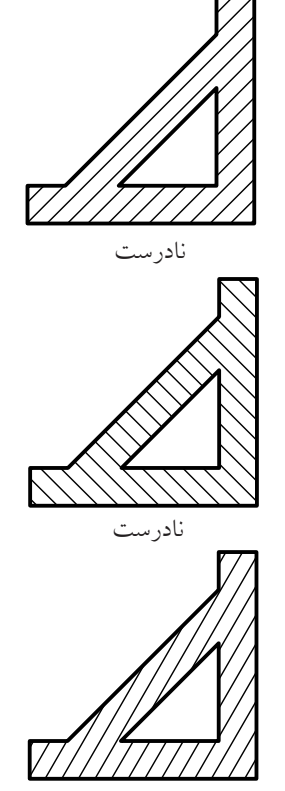

درست

.11 ضخامت هاشورها يكنواخت باشند.

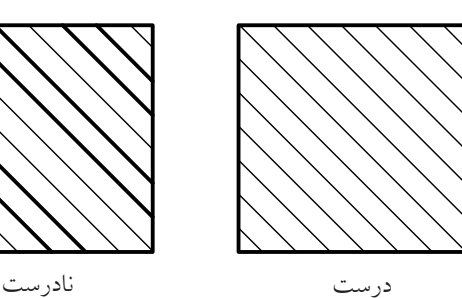

.5 ترســيم خطوط هاشور از چپ و پايين به سمت بالا و راست است (و جهت عكس آن نيز ممكن است)

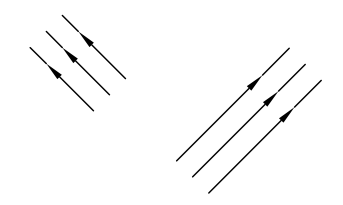

.6 اگر سطح هاشور بزرگ باشد، يا محدود نباشد ميتوان هاشور را ناتمام زد.

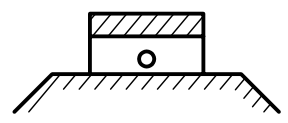

.7 اگر چند قطعه در كنار هم بريده شود ميتوان فاصله و جهت هاشورها را تغيير داد.

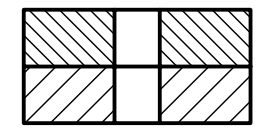

.8 در يك قطعه جهت و فاصلهي هاشــور بايد بهصورت يكسان باشد.

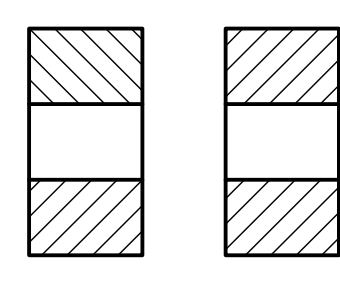

نادرست

درست

## **انواع هاشورها:**

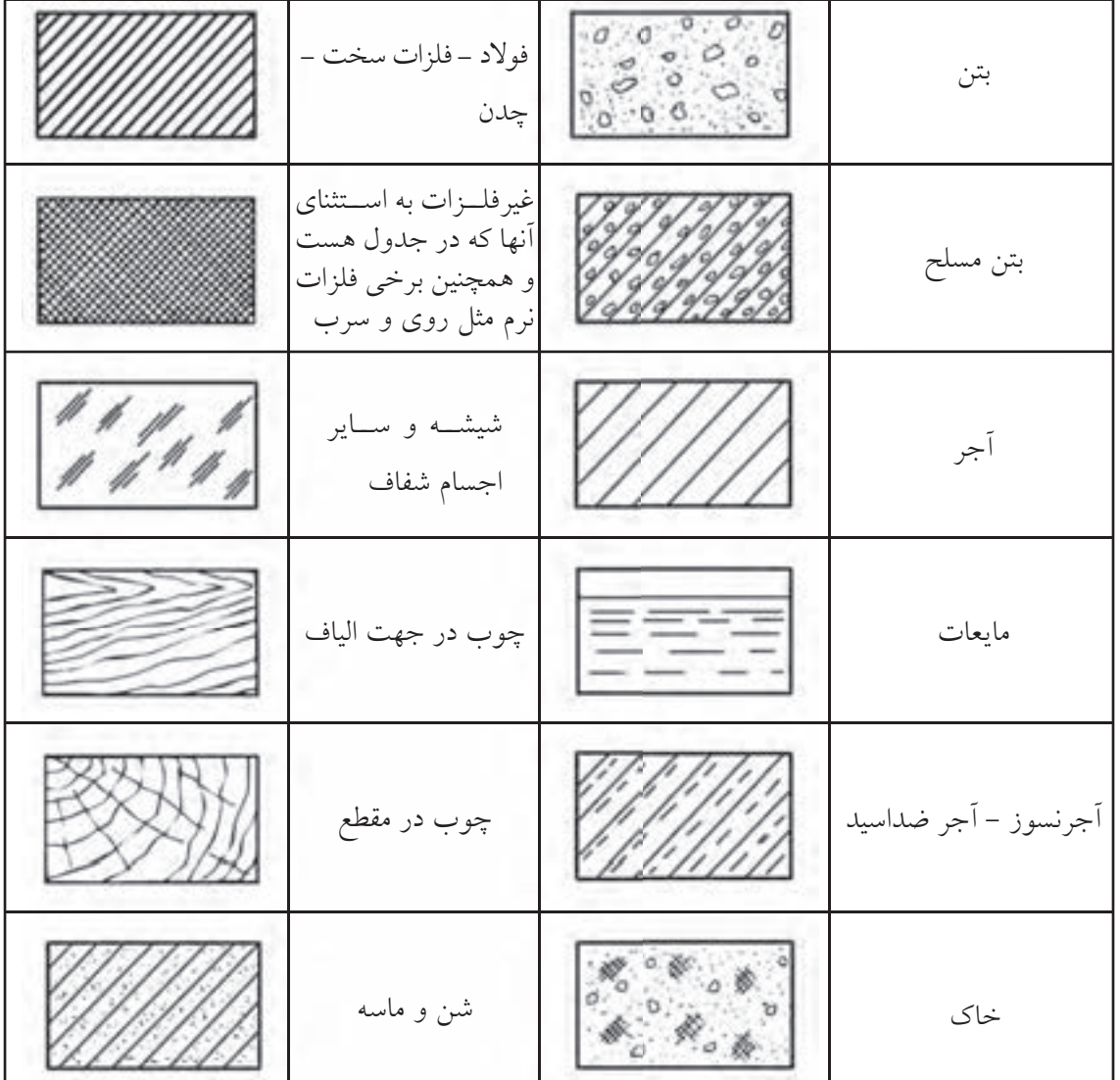

هاشورها با توجه به جنس قطعات گونههاي متفاوتي دارند.

# **اندازهگذاري در برش**

برحسب ضرورت ميتوان نماي برشخورده در قسمتهاي هاشور زدهشده را نيز اندازهگذاري كرد. براي اين منظور دقت شود خطوط هاشور عدد اندازه را قطع نكند.

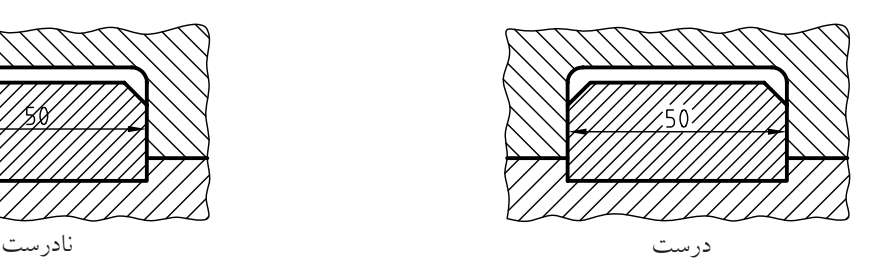

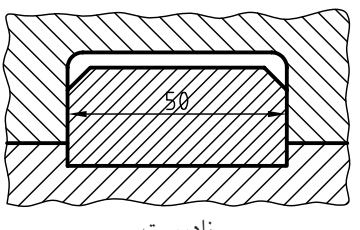

## **برش در قطعات نازك**

چنانچه ضخامت قطعهي برش خورده كم باشد، ميتوان به جاي استفاده از هاشور، قسمتهاي برش خورده راسياه كرد.

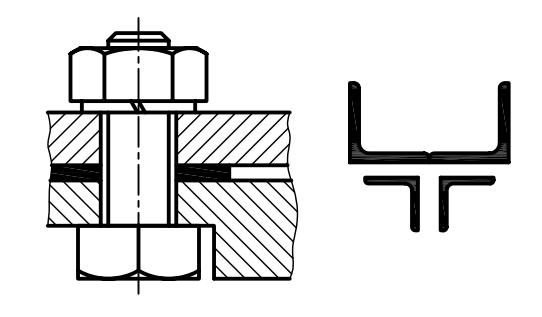

#### **جزء حذفشده در نقشه:**

منظور از جزء حذفشــده قسمتي از شــكل است كه بر اثــر برش حــذف ميشــود. چنانچه حذف اين قســمت در درك نقشــه مشــكل ايجــاد كنــد، ميتــوان آن را با خــط و دو نقطــهي نــازك در محــل خود ترســيم كرد.

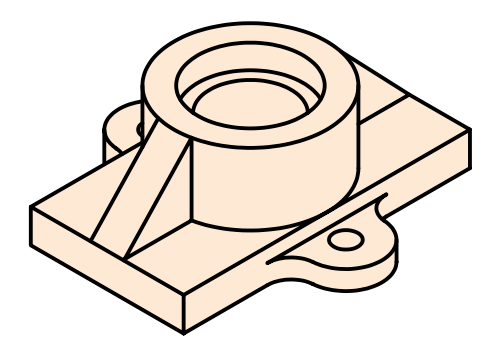

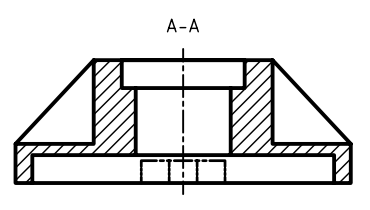

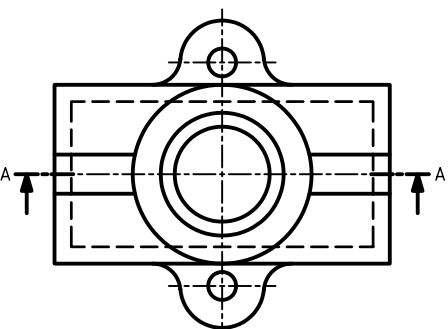

### **برش براي اجسام غير متقارن:**

در صورت نياز ميتوان اجسام غير متقارن را هم برش زد.

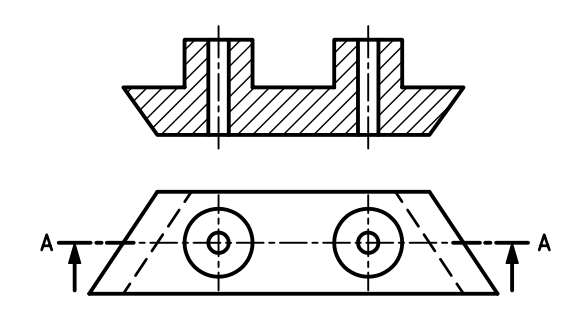

**برش در نيمنما:** 

نيمنمــا را هــم ميتــوان در بــرش ترســيم كــرد.

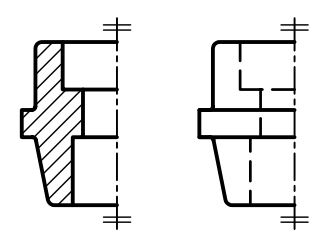

نيمنما نيمنما در برش

**بيبرشها**

برخي از قطعات وجود دارد كه نميتوان آنها را در برش

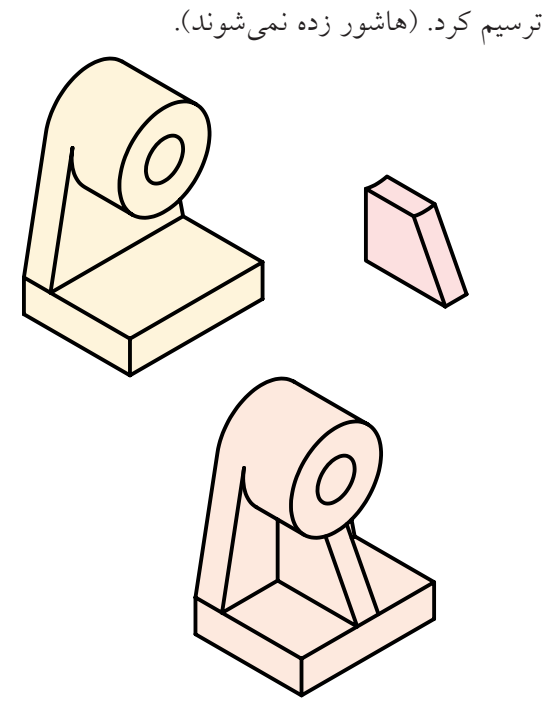

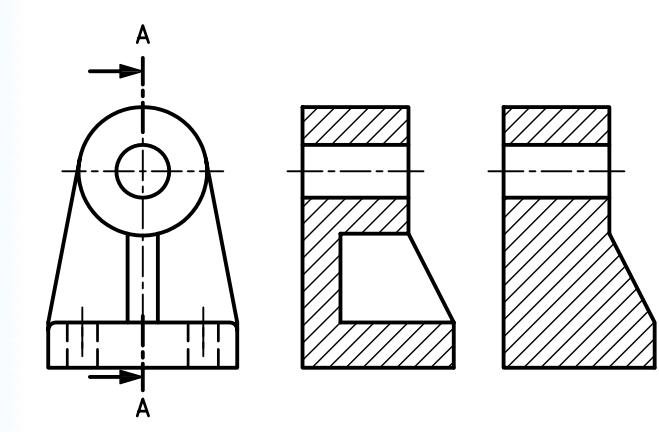

تيغهها به مثابــة قطعات كمكي و تقويتكننده در طراحي قطعات كاربرد فراواني دارد. در ترســيم نقشهها بايد دقت كافي شود تا در مقطعي كه بيشترين سطح را شامل ميشود برش زده نشــود. در اين حالت، مسير برش را ميتوان از آن عبور داد ولي تيغه هاشــور نميخورد. تيغه را ميتوان در ساير مقاطع برش زد.

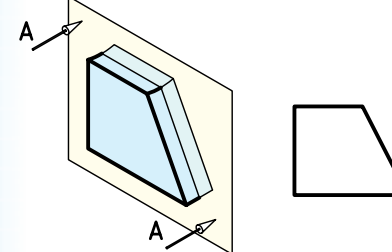

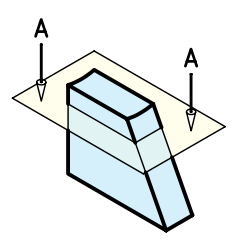

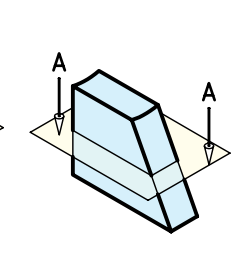

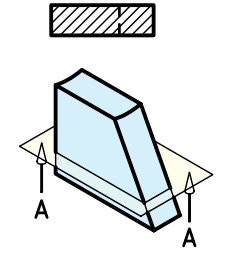

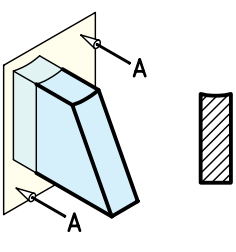

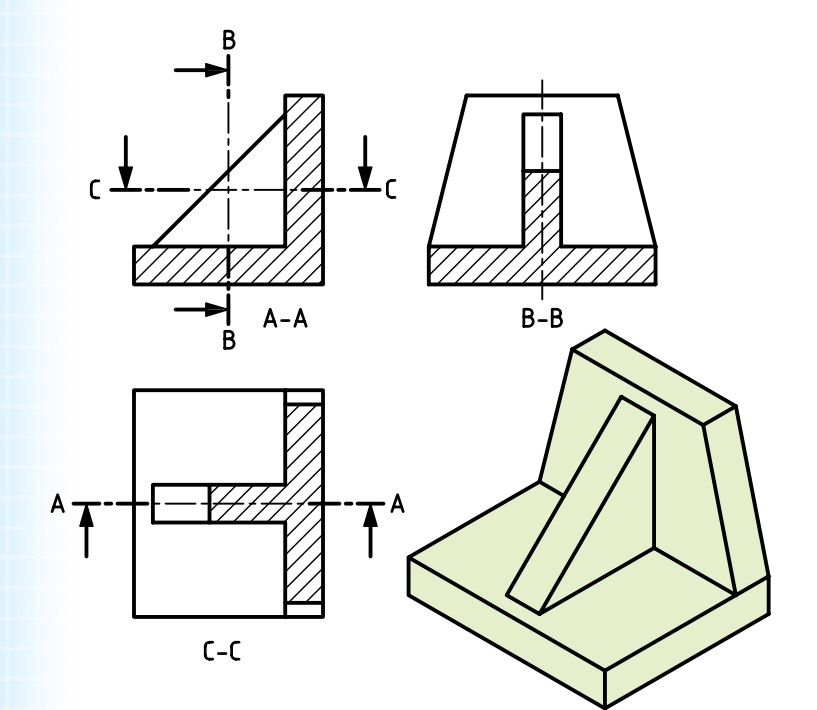

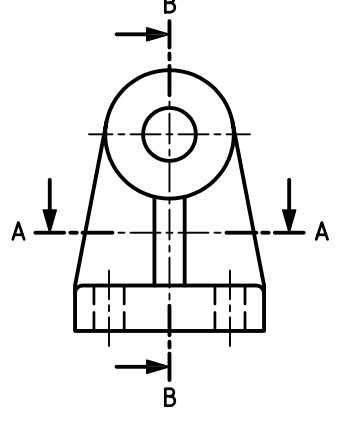

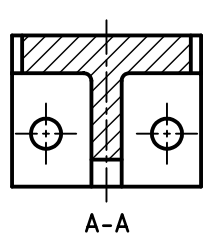

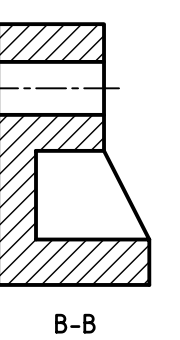

**تيغه**

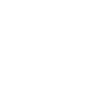

**مربوط به بيبرشها در نقشههاي صنعتي**

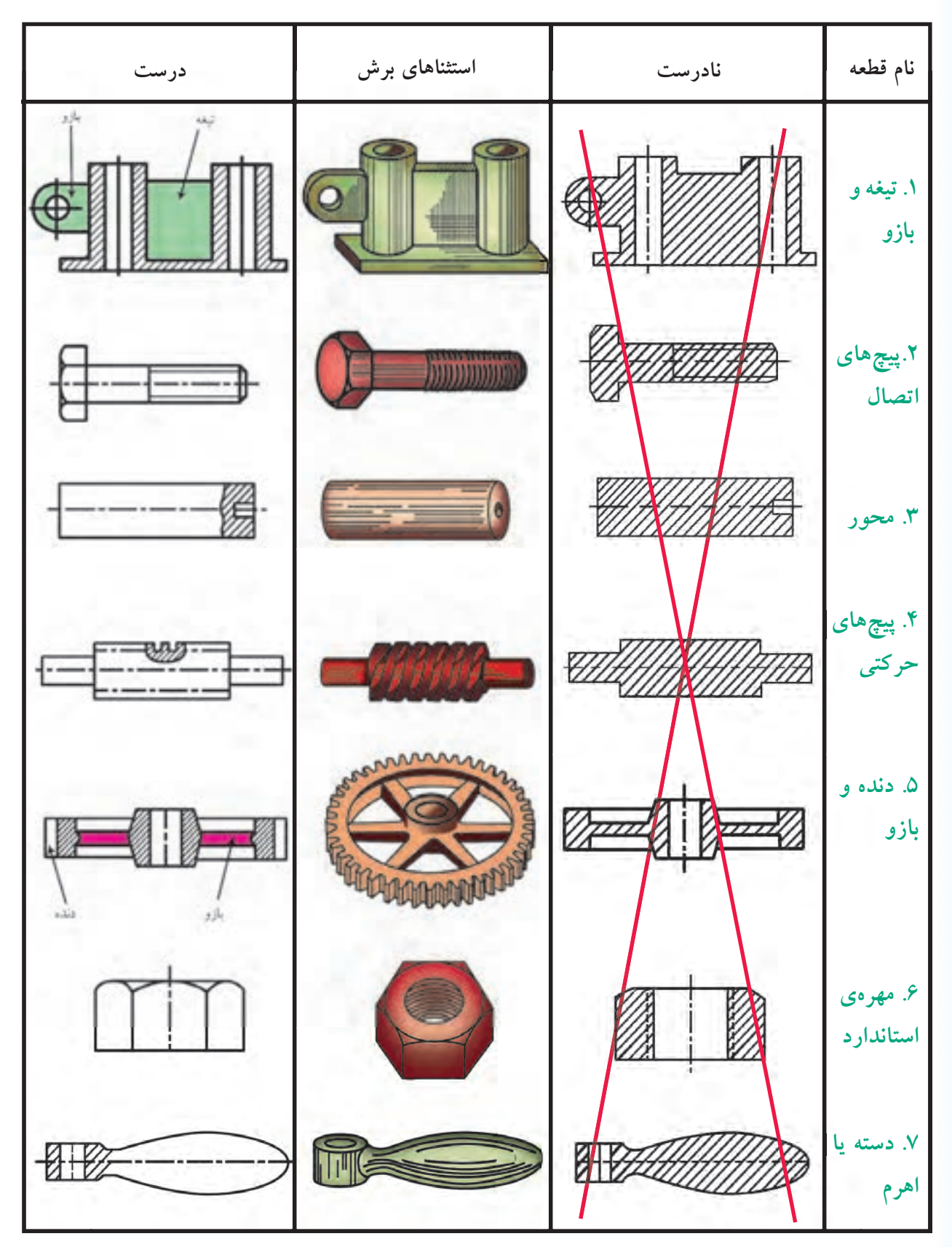

**مربوط به بيبرشها در نقشههاي صنعتي**

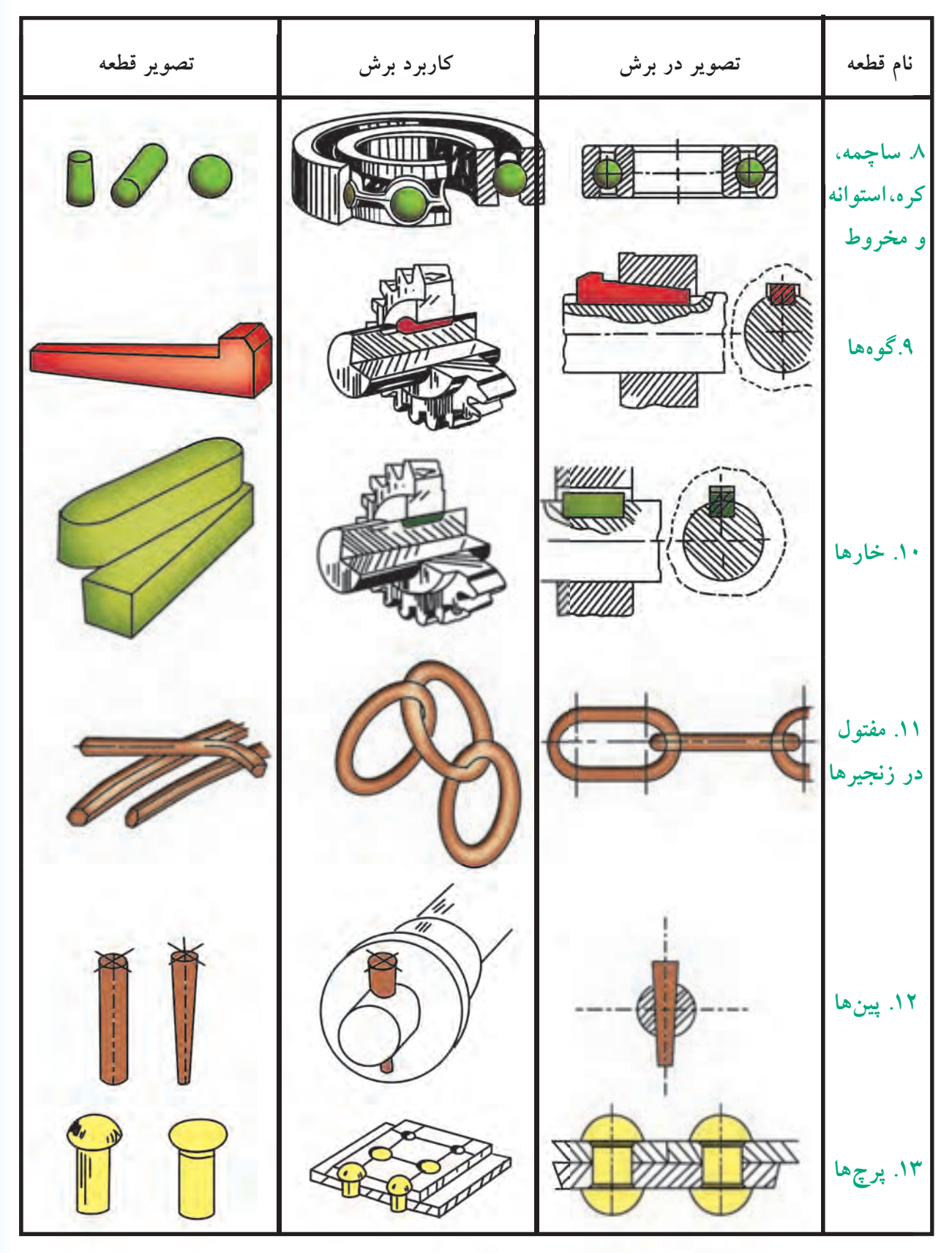

# **برش ساده**

در مــواردي كه براي نشــان دادن داخل يــك قطعه فقط نياز به يك صفحهي مســطح باشــد برش را ساده يا كامل مينامند. در برش ســاده تمامي جزئيات داخل يك جسم در يك راستا قرار ميگيرد.

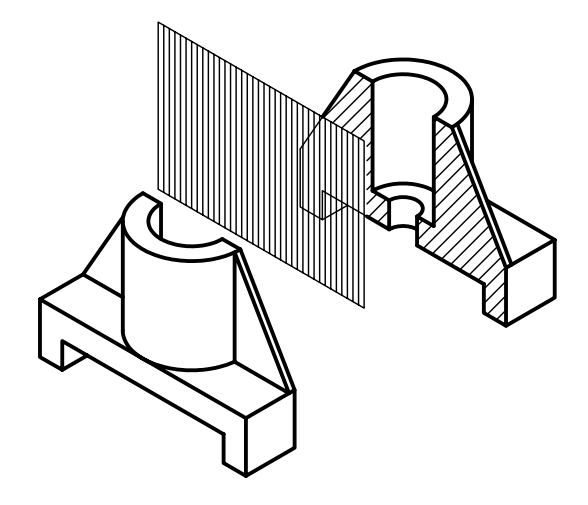

براي نمايش برش ســاده، پس از ترســيم نماهاي لازم از قطعه، نماي مورد نظر را انتخاب ميكنيم، ســپس خطوط نديــد را كه بر اثر مرور صفحهي برش آشــكار ميشــود جايگزيــن خطوط اصلي ميكنيم. خطــوط اضافي كه در مســير صفحهي برش قرار دارد پاك ميشــود. ســپس به كمــك گونياي 45 درجه با تكيــه بر خطكش تي خطوط هاشور را با خط نازك ترسيم ميكنيم.

همچنين، مسير برش را در نماي ديگر ترسيم ميكنيم.

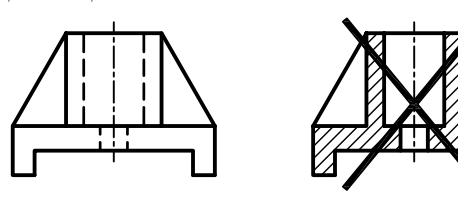

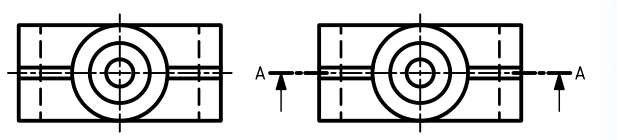

◄ **نكات ضروري در انجام برش ساده** - بايد توجه كرد، هاشور در بيبرشها ترسيم نشود.

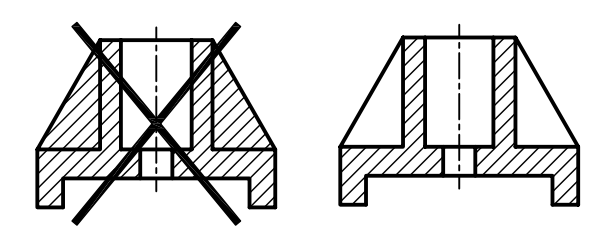

- خطوط هاشور به صورت پيوسته و يكنواخت به خطوط اصلي تكيه كند و خطوط اصلي را قطع نكند.

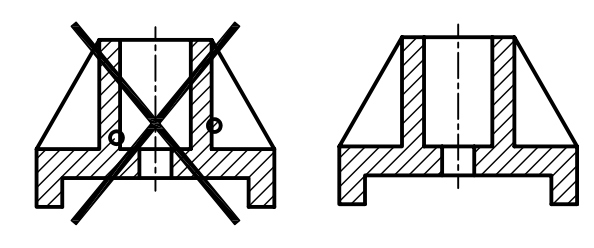

- خطوط دور شكل(پشت صفحهي برش) در نماي برش حذف نشود.

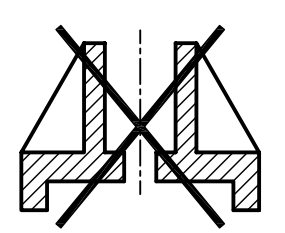

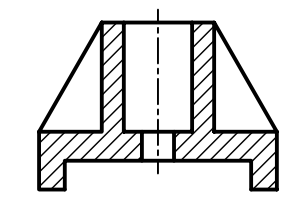

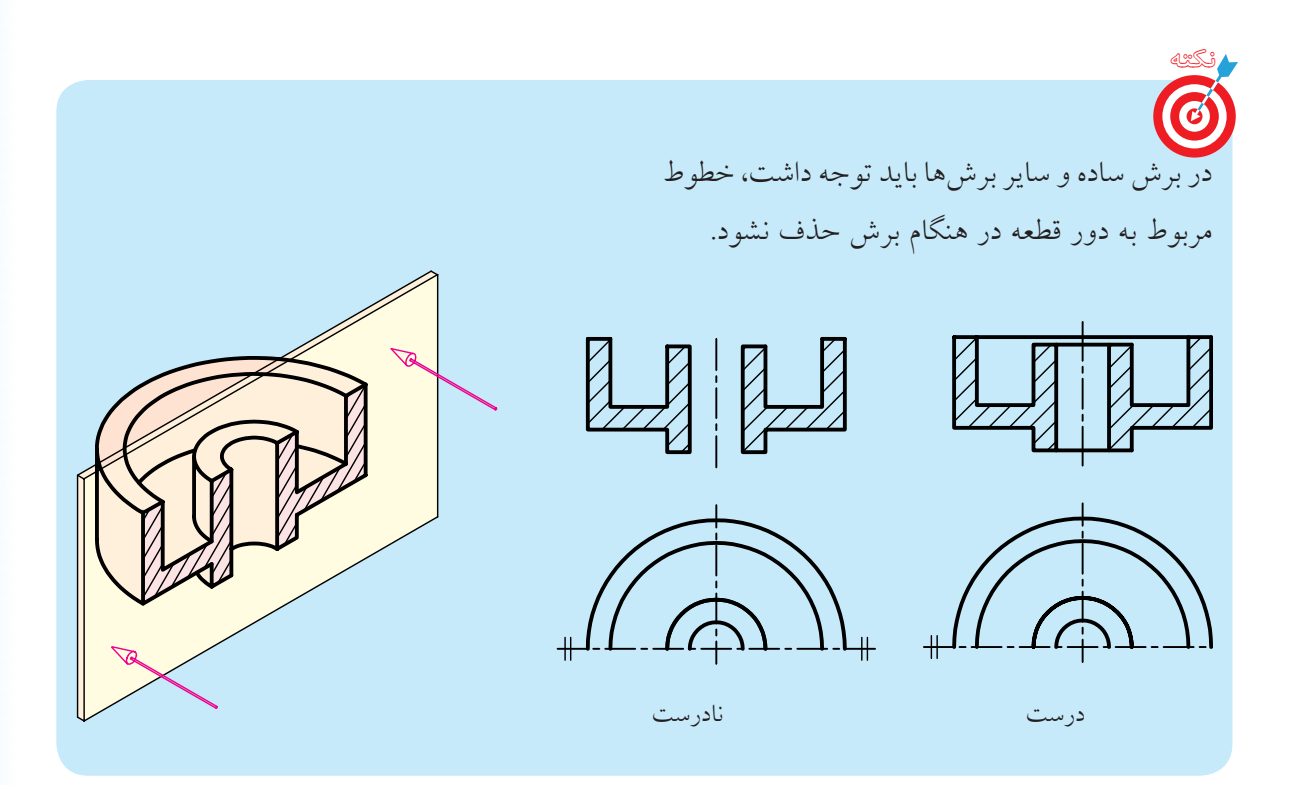

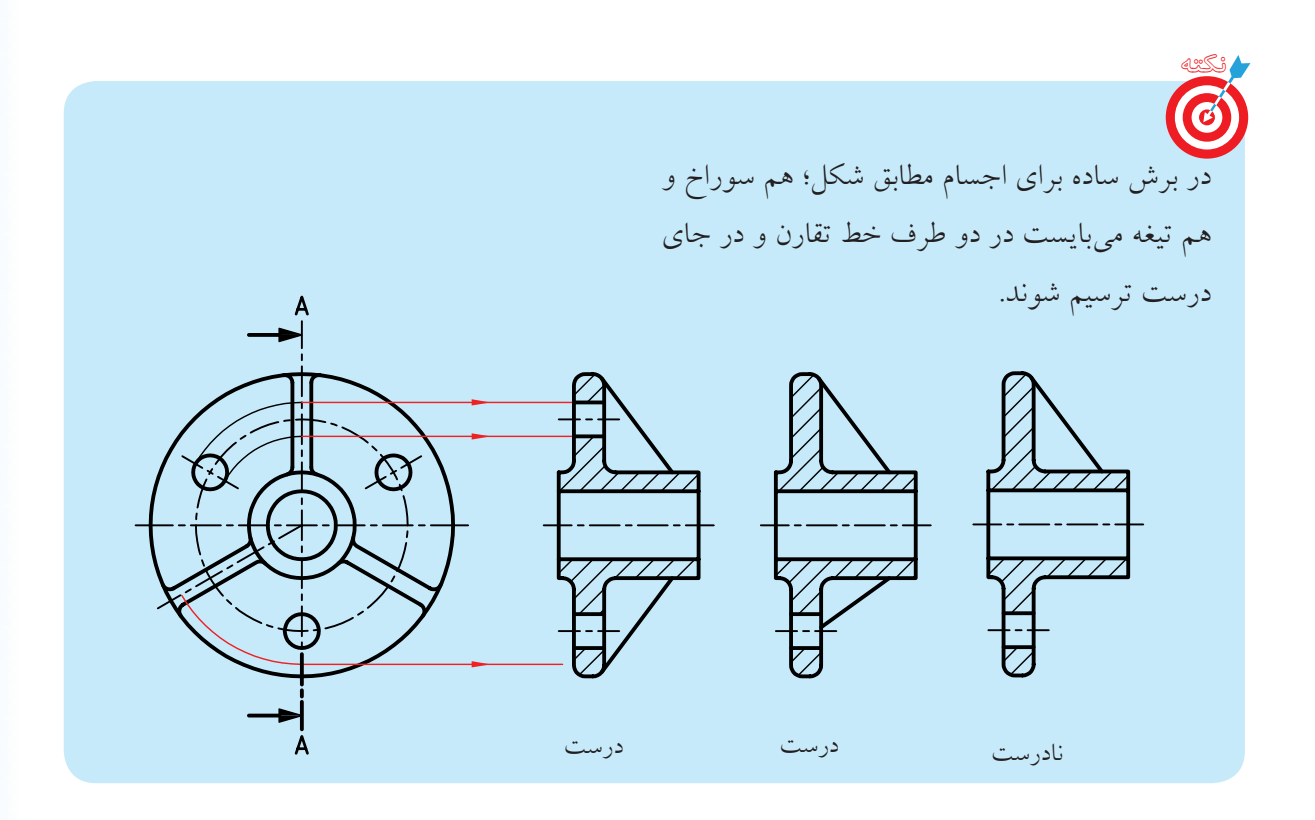

Co. **دستور كار شمارهي 1** Ģ **ترسيم برش ساده** (60 دقيقه)

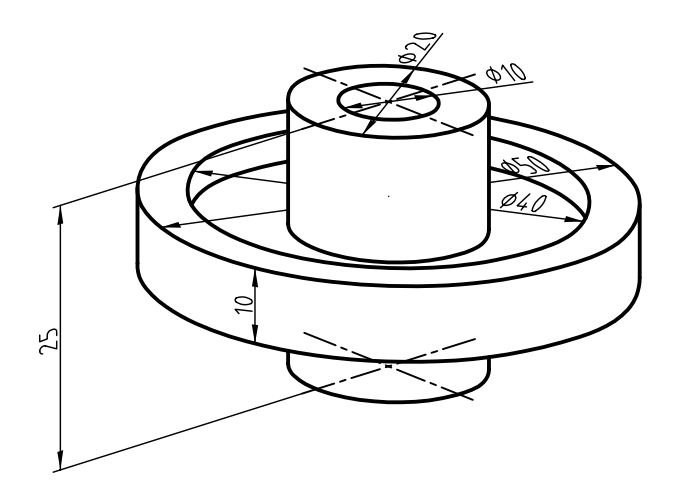

پولي شــكل مقابل را در نماي روبهرو، برش دهيد و برش سادهي آن را ترسيم كنيد.

**جدول ابزار**

| مشخصات فني    | نام ابزار | مشخصات فني                                        | نام ابزار   |
|---------------|-----------|---------------------------------------------------|-------------|
| نرم           | پاککن     | حداقل ۷۰×۵۰                                       | میز نقشهکشی |
| $A^{\varphi}$ | كاغذ      | أنابت                                             | خط کش تی    |
| مويى          | برس       | $Y \circ \circ \circ Y \circ - \circ \circ \circ$ | گونيا       |
| $HB - F$      | مداد      | كاغذى                                             | چسب         |
| كوچك          | قيچي      | معمولي                                            | تراش        |
| روپوش سفيد    | لباس کار  | بازويي                                            | پر گار      |

ايمني بيشتر در محيط كار و محلهاي نگهداري لوازم و مواد موجب افزايش كارايي و كيفيت در كار ميشود. !

# **مراحل ترسيم**

.4 مســير برش را در نماي افقي ترســيم كنيد. چون نماي روبهرو براي برش انتخاب شــده اســت فلشهاي مسير برش رو به بالاست.

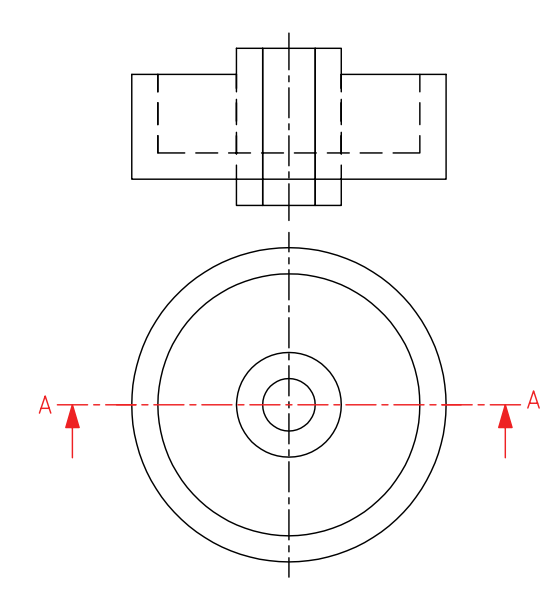

.5 خطوط نديد را كه بر اثر برش آشــكار ميشود به خط اصلي تغيير دهيد.

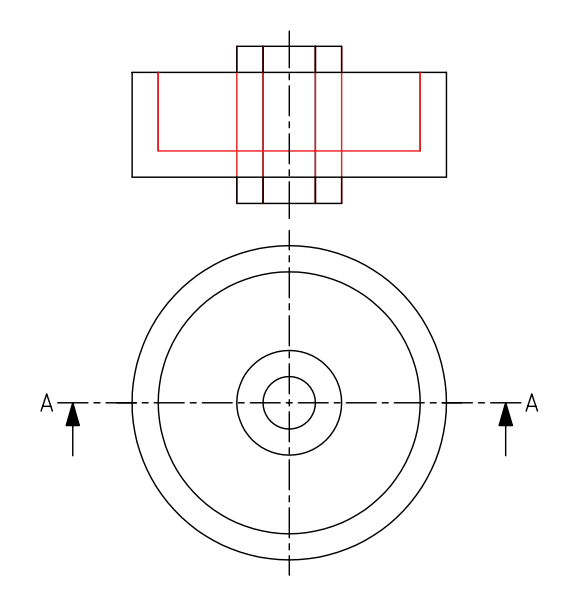

.1 كاغذ 4A را به صورت طولي با استفاده از خطكش تي روي ميز يا تختهرسم نصب كنيد.

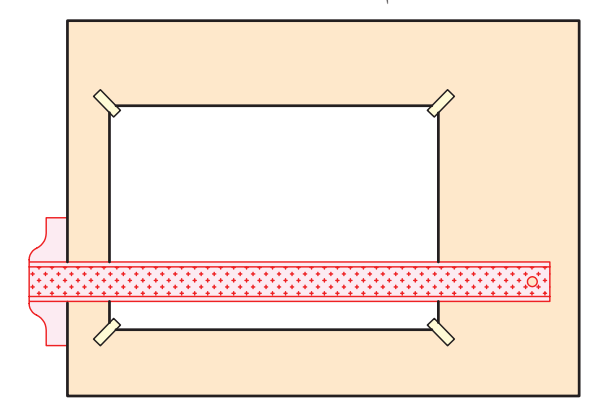

.2 كادر و جدول مشخصات را ترسيم كنيد.

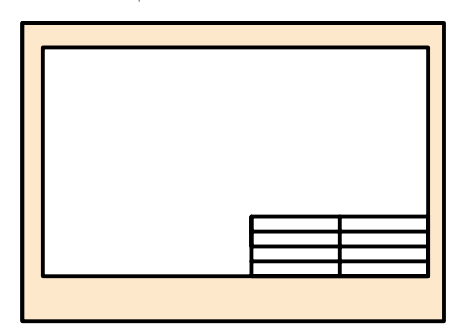

.3 نماهاي لازم از نقشهي مورد نظر را ترسيم كنيد.

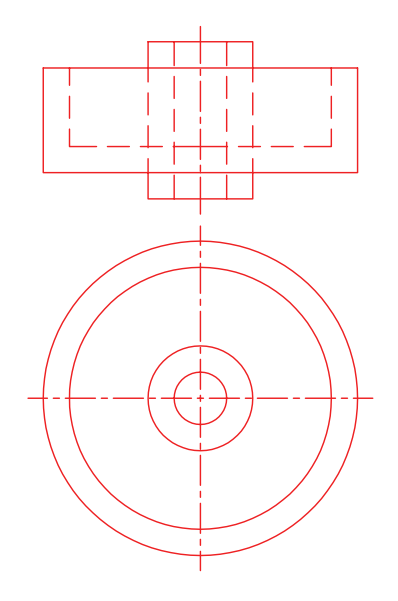

.6 خطوط اضافي را كه در مســير صفحــهي برش (ابزار فرضي برش) قرار دارد حذف كنيد.

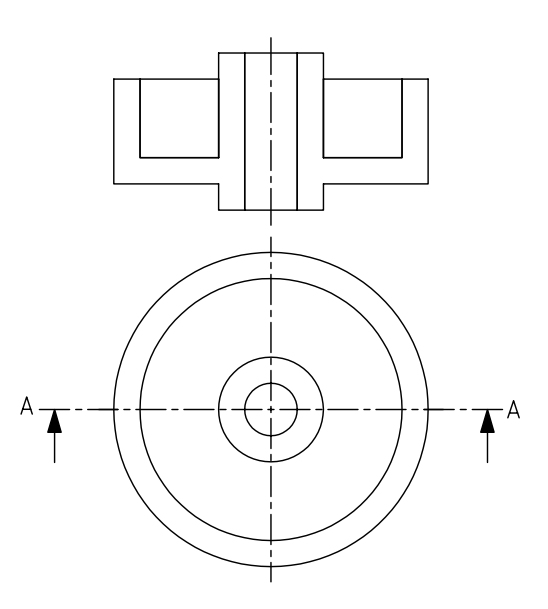

.7 با اســتفاده از خطكش تي و گونياي45ْ خطوط هاشور را با خطوط نازك و پيوسته ترسيم كنيد. نوع خطوط را با توجه به جنس قطعه از جدول انتخاب كنيد.

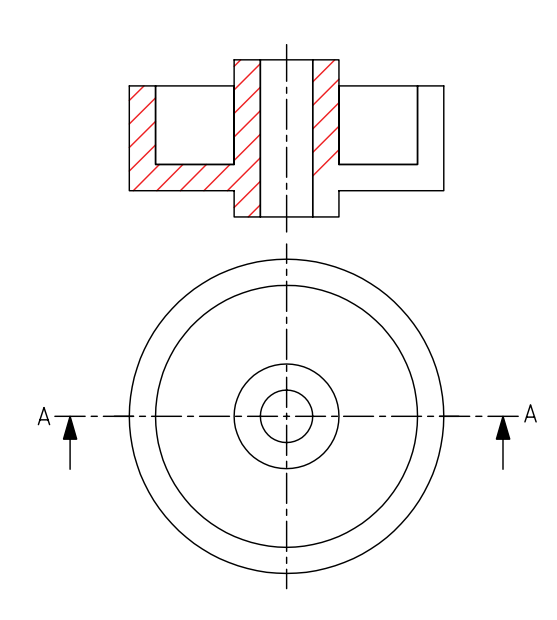

۸ خطوط هاشوررادر تمامي سطوح برش خورده تكميل كنيد.

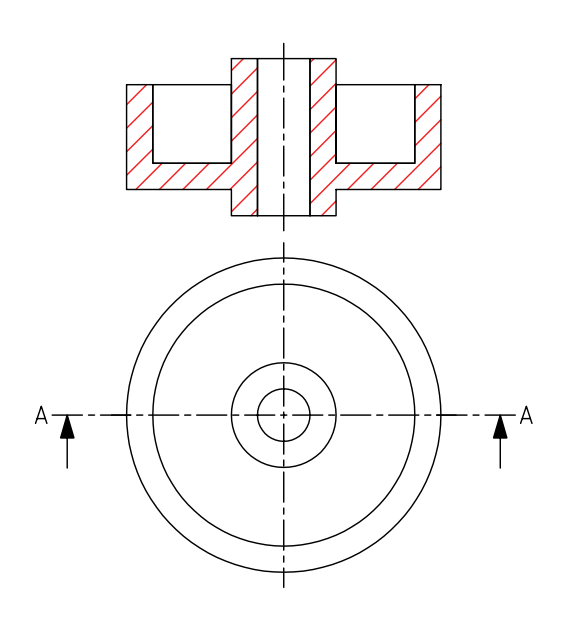

.9 نماهاي ترسيمشــده را كنتــرل و خطوط را با ضخامت استاندارد پررنگ كنيد.

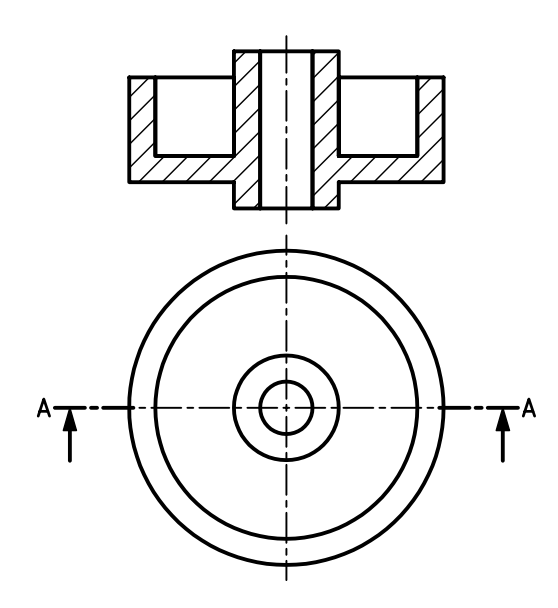

.10 جــدول مشــخصات را تكميل كنيد و نقشــه را براي تأييد و ارزشيابي به هنرآموز محترم خود نشان دهيد.

**نمايش پيچ و مهره در برش الف) نمايش پيچ در برش** پيچهاي اســتاندارد جزء بيبرشها محســوب ميشود و نميتوان آنها را برش زد.

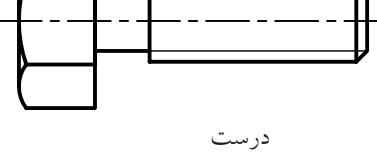

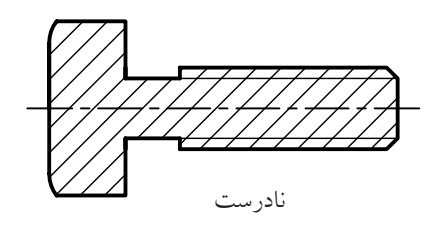

در مواقــع خاص، براي نمايش چند دندانه از پيچ حركتي در برش، از برش موضعي اســتفاده ميشود كه در توانايي ترسيم برش موضعي در مورد آن توضيح داده ميشود.

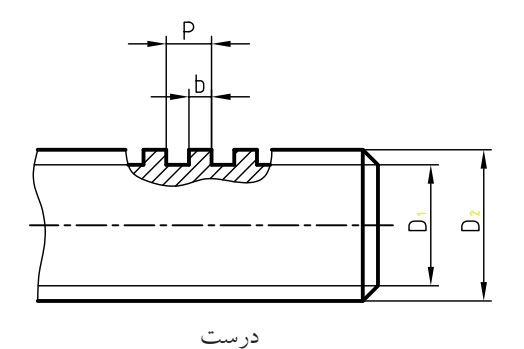

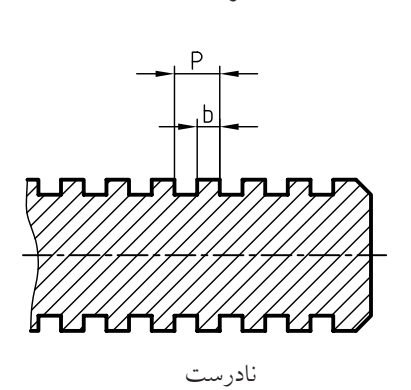

يادآوري

براي نمايش عمــق دندانههاي پيچ از خط نازك استفاده ميشود. در اين صورت، در نماي ديگر، دايــــرەی <sup>۳</sup> با پهنای خط نازک و در داخل دايره با قطر نامي پيچ ترســيم ميشود. بايد توجه كرد، فاصلــهي دو خط نازك نمايانگــر عمق دندانهها (نمای روبهرو)، با قطر دايرهای <del>۳</del> برابر است. 4 4

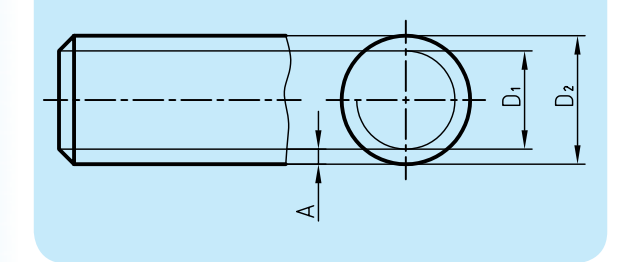

آنها را در برش ترسيم كرد.

مهرههاي استاندارد هم جزء بيبرشها هستند و نميتوان

**ب) نمايش مهره در برش**

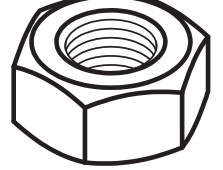

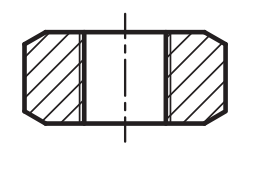

نادرست

**ترســيم نماي برشخوردهي قطعات با ســوراخ قلاويز شده** بســياري از قطعات صنعتي به گونهاي ساخته ميشود كه

پيچهاي اتصال، ً مســتقيما و بدون استفاده از مهره به آنها متصل شــود. براي ايــن منظور، ابتدا قطعــات را با توجه به اندازههايي كه طراح داده اســت سوراخكاري ميكنيم؛ سپس عمليات قلاويزكاري انجام ميشود.

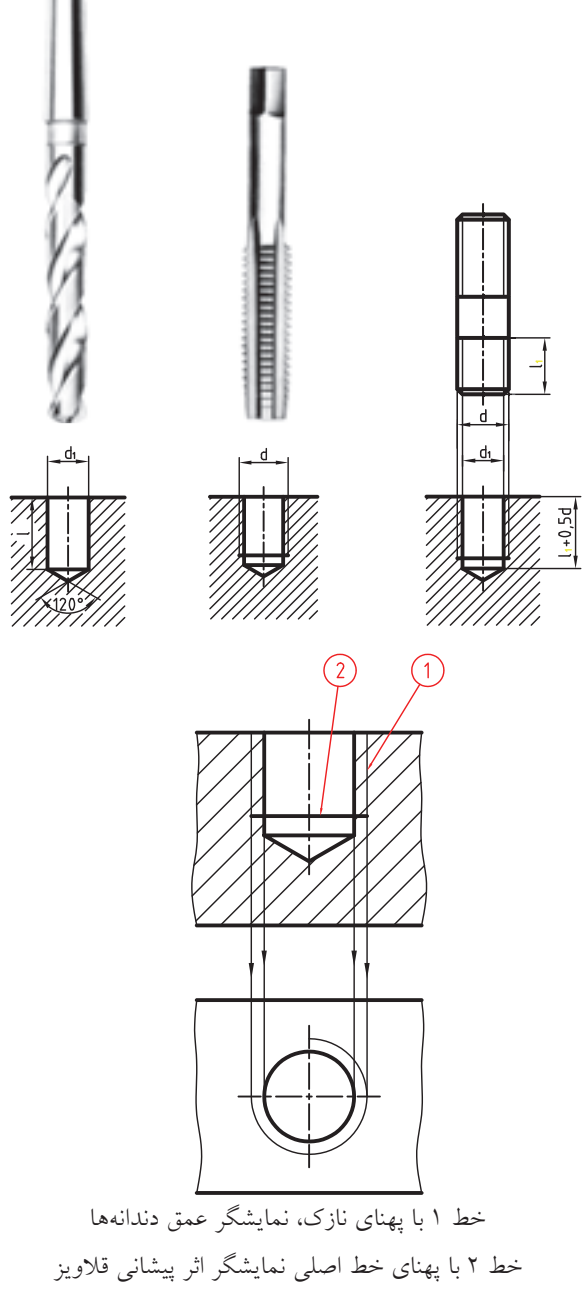

◄ **براي ترسيم نماي برشخوردهي قطعهي قلاويزشده بايد توجه كنيد كه:** خطــوط مربوط بــه عمق دندانههاي ايجادشــده توســط قلاويز، نازك و در بيرون خطوط ايجادشــده توســط مته ترسيم شود. سطوح ايجاد شــده توسط پيشــاني قلاويز با پهناي خط اصلي ترسيم شود. دايرەي <mark>۳</mark> بــا پهناي نازك مربوط به عمق دندانهها، بيرون<br>. دايره، با قطر مته ترسيم شود. ۳ مماس 4 امتــداد خطوط نازك عمق دندانهها بر دايرهي ميشوند. هاشــورها از خطوط نازك عمق دندانهها عبور كرده و به خط اصلي تكيه مي كنند.

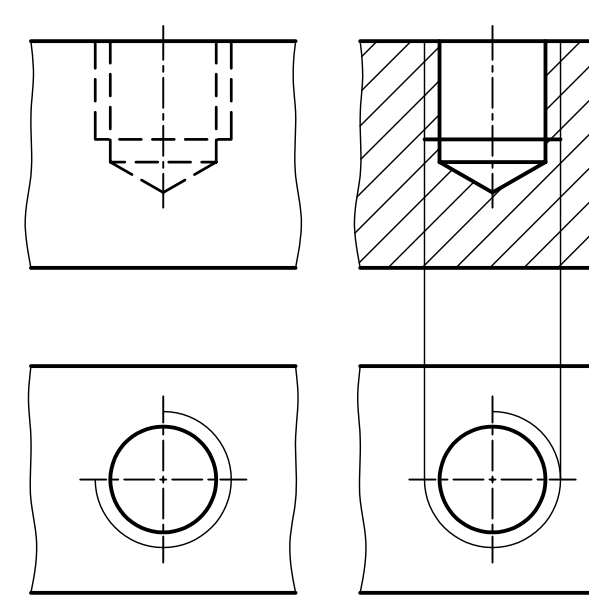

مقايسهي قطعهي قلاويزشده در دو نماي برشخورده و بدون برش

**ترسيم نماي برشخوردهي قطعات با سوراخهاي راه بهدر قلاويزشده**

ترسيم نماي برشخوردهي قطعات با سوراخهاي راه بهدر و سرتاسر قلاويزشــده نيز مانند حالت قبلي است؛ با اين تفاوت كه به علت خارج نشــدن متــه از انتهاي قطعهكار، خطوط مربوط به قســمت مخروطي مته و پيشاني قلاويز حــذف مىشـــود و خطوط ســـوراخ و قلاويز تـــا انتهاى قطعهكار ادامه دارد.

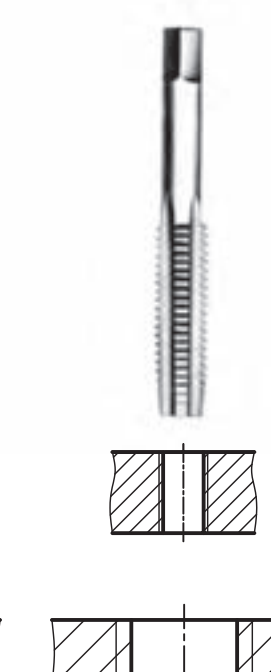

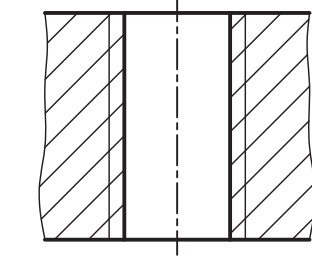

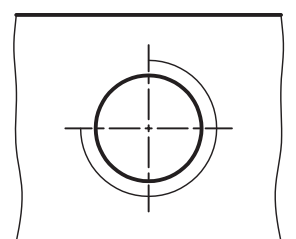

 $\overline{1}$ 

 $\mathbf{1}$ 

 $\overline{11}$  $\mathbf{1}$ 

 $\mathbf{1}$ 

Ħ

H

П

 $\mathsf{I}$ 

نماي برشخورده نماي بدون برش

در زير دو نقشــه مربوط به قطعات قلاويزشــده در برش ترسيم شده است.

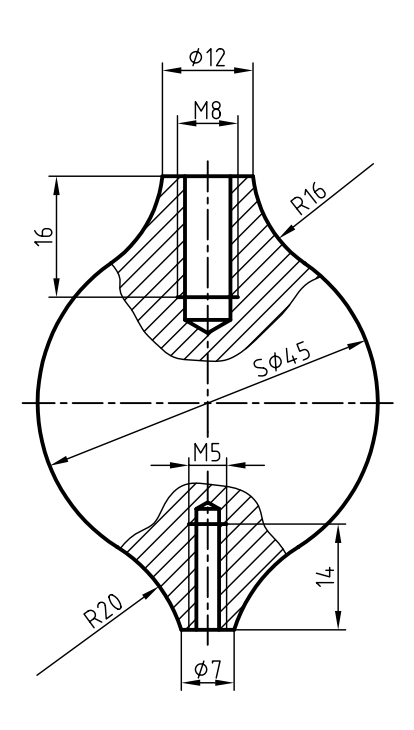

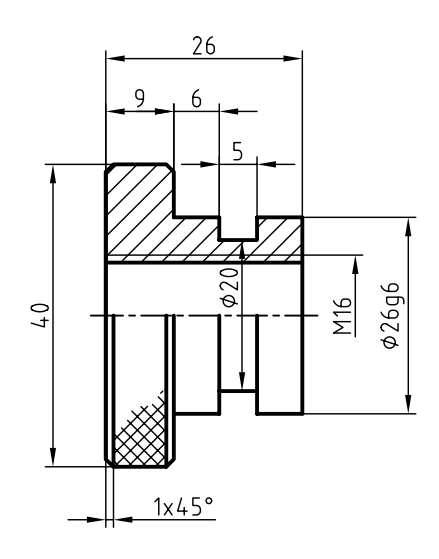

 $^{\circ}$ 

(120 دقيقه)

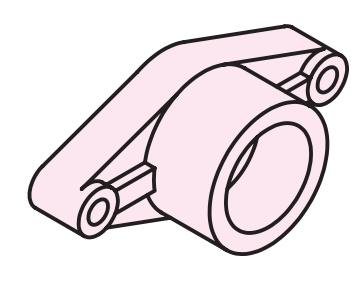

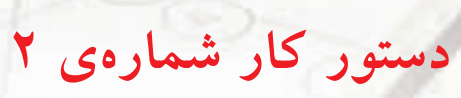

 $\left(\frac{1}{2}\right)$ 

**ترسيم نماي افقي در برش ساده**

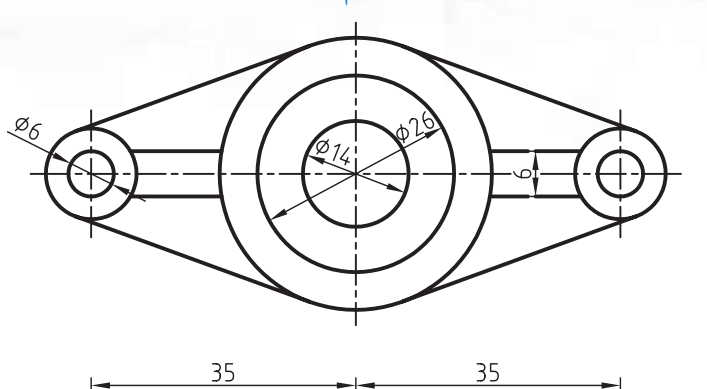

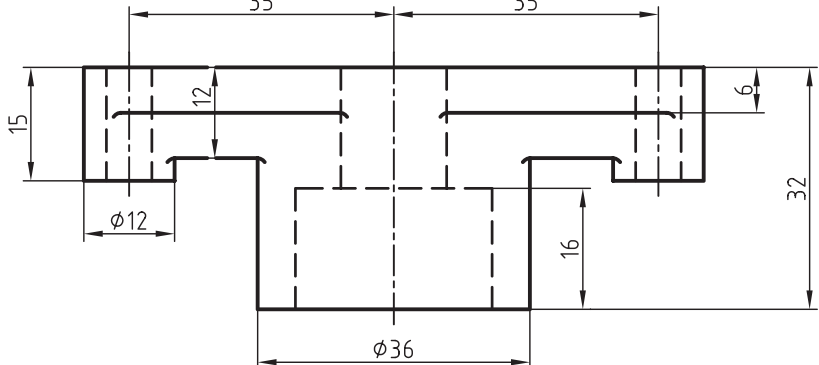

**جدول ابزار**

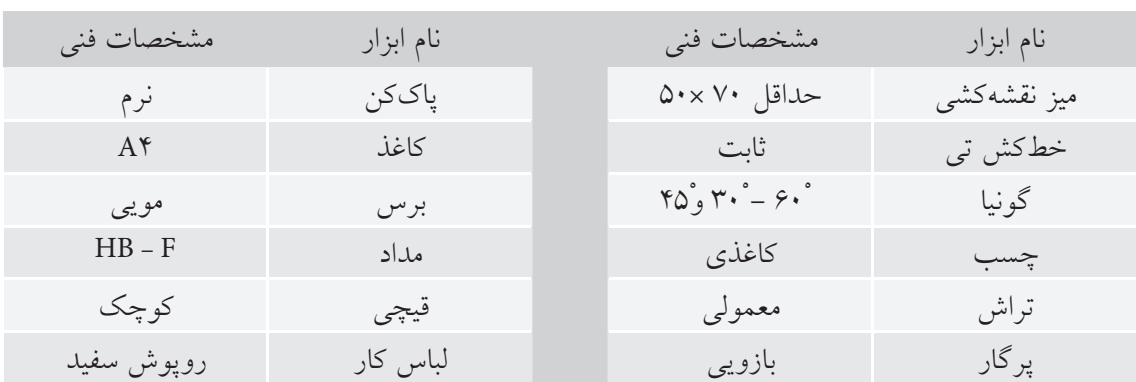

**مراحل ترسيم**

.4 مسيربرشرادرنمايروبهروترسيمكنيد. چوننمايافقيدر برش ترسيم مي شود، فلش هاي مسير برش رو به پايين است.

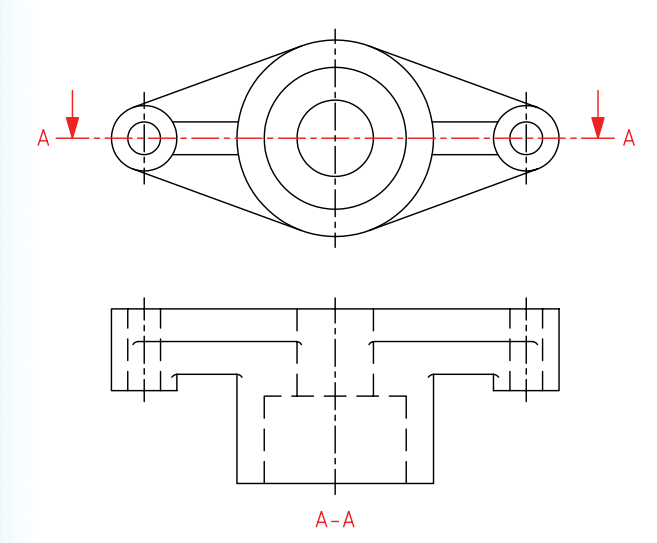

.1 كاغــذ 4A را به صورت طولي با اســتفاده از خطكش تي روي ميز يا تختهرسم نصب كنيد. .2 كادر و جدول مشخصات را ترسيم كنيد.

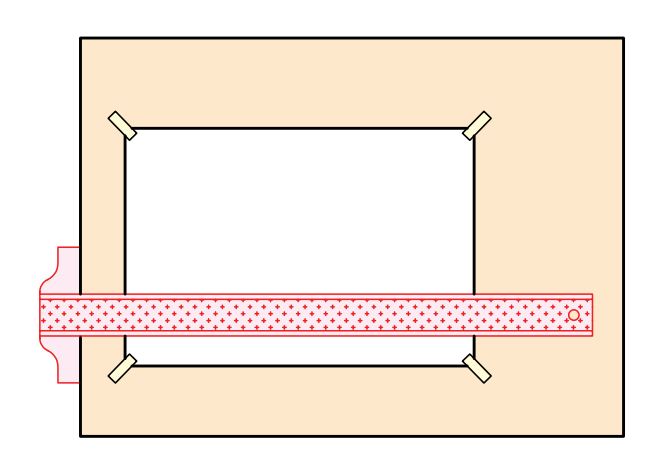

.5 خطوط نديد را به خطوط ديد تبديل كنيد.

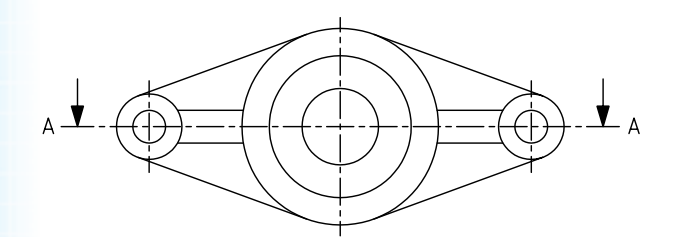

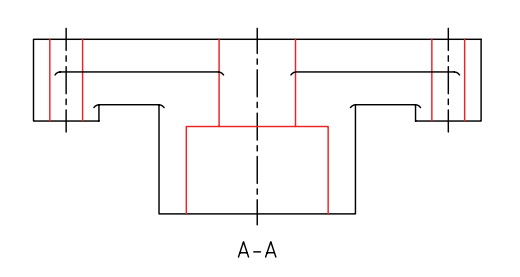

.3 نماهاي لازم از نقشهي مورد نظر را ترسيم كنيد.

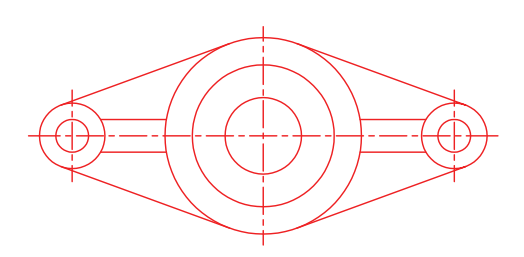

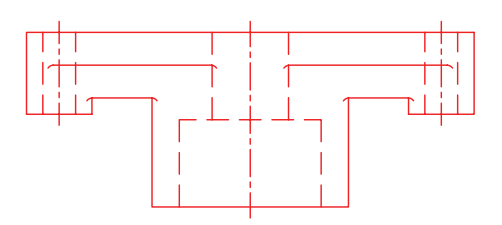

.6 خطوط اضافي را حذف كنيد.

.8 نقشــه را اندازهگيري كنيد و نماهاي ترسيمشــده را با پهناي استاندارد خطوط، ضخيم كنيد.

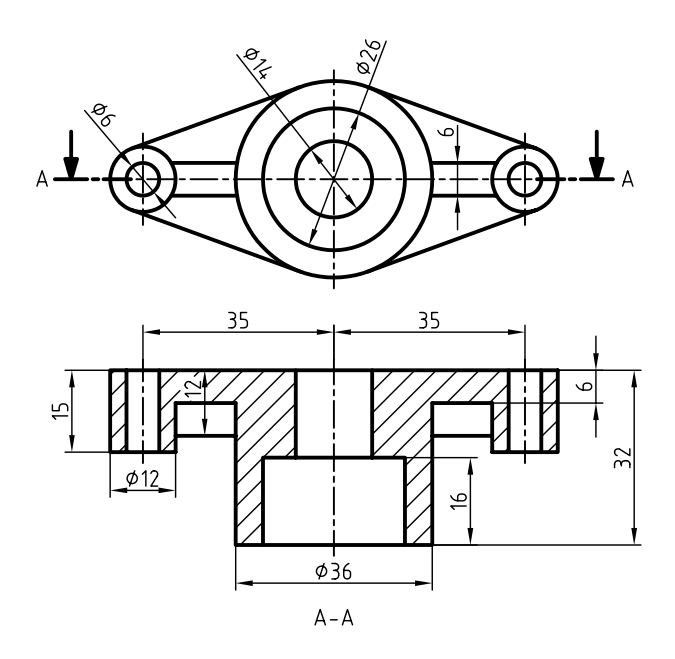

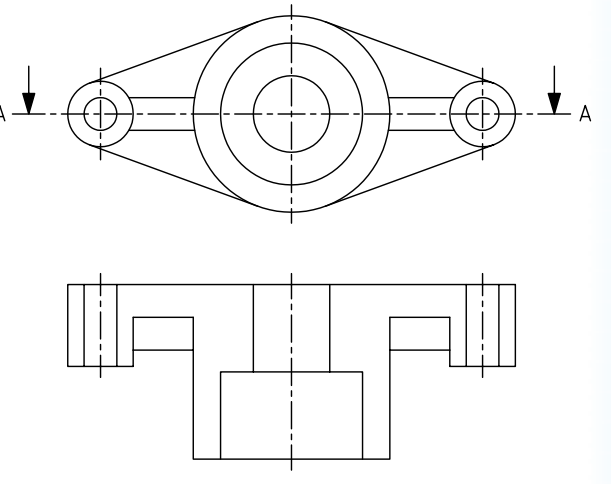

 $A - A$ 

.7 بااستفادهازخطكشتيوگونيانمايافقيراهاشوربزنيد.

.9 جدول مشخصات را تكميل كنيد و نقشه را براي تأييد و ارزشيابي به هنرآموز محترم خود نشان دهيد.

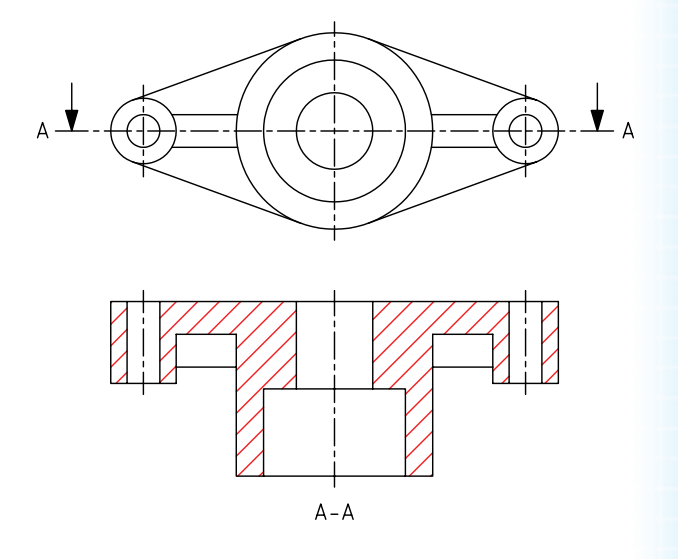

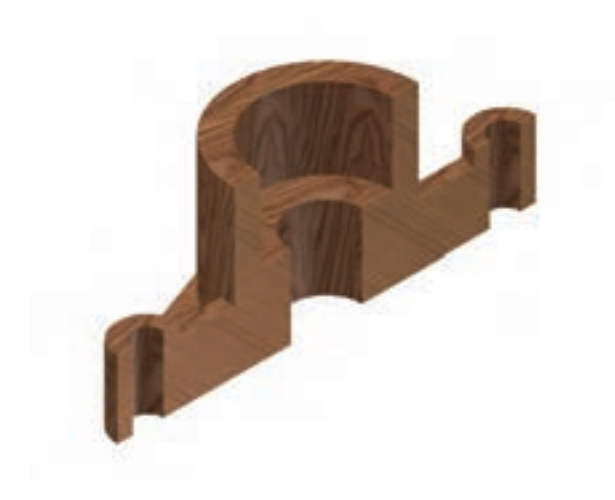

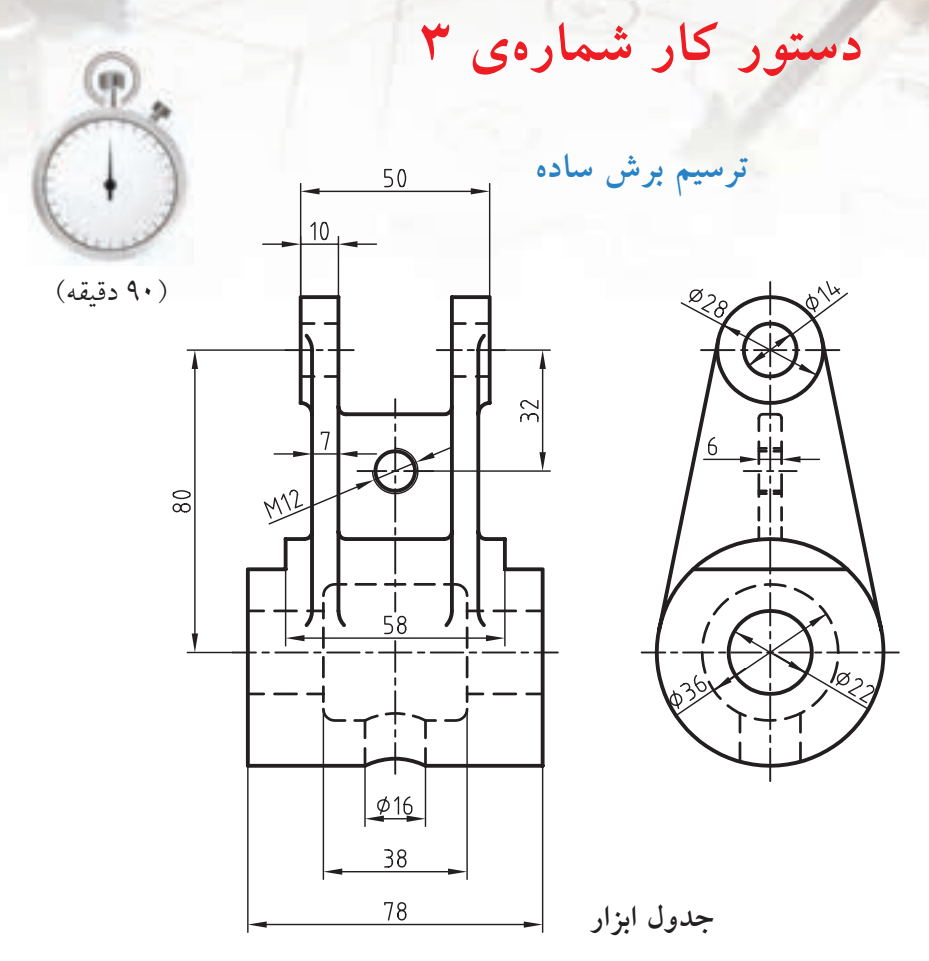

3a

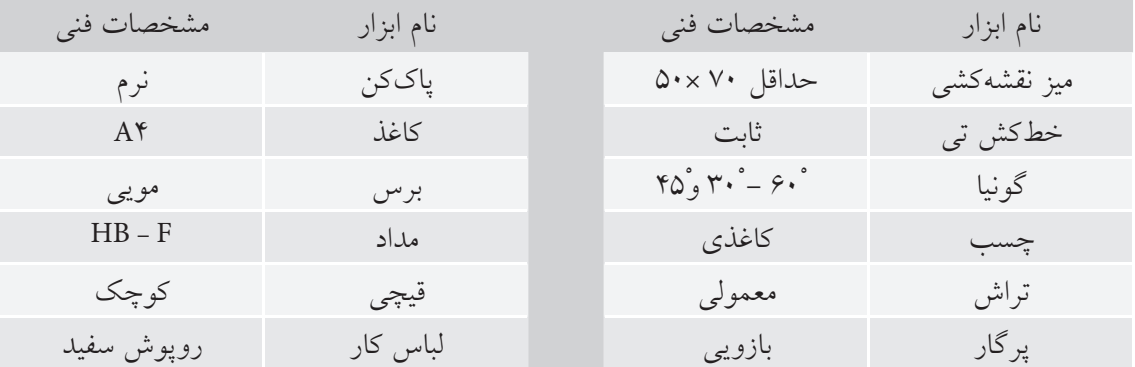

.1 نماي روبهرو در برش ساده و در نماي جانبي مسير برش ترسيم كنيد.

.2 جدول مشخصات را تكميل كنيد و نقشه را براي تأييد و ارزشيابي به هنرآموز محترم خود نشان دهيد.

**دستور كار شمارهي4** 

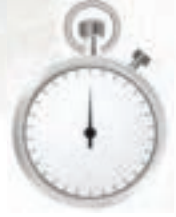

**ترسيم برش ساده**

ಾ

(120 دقيقه)

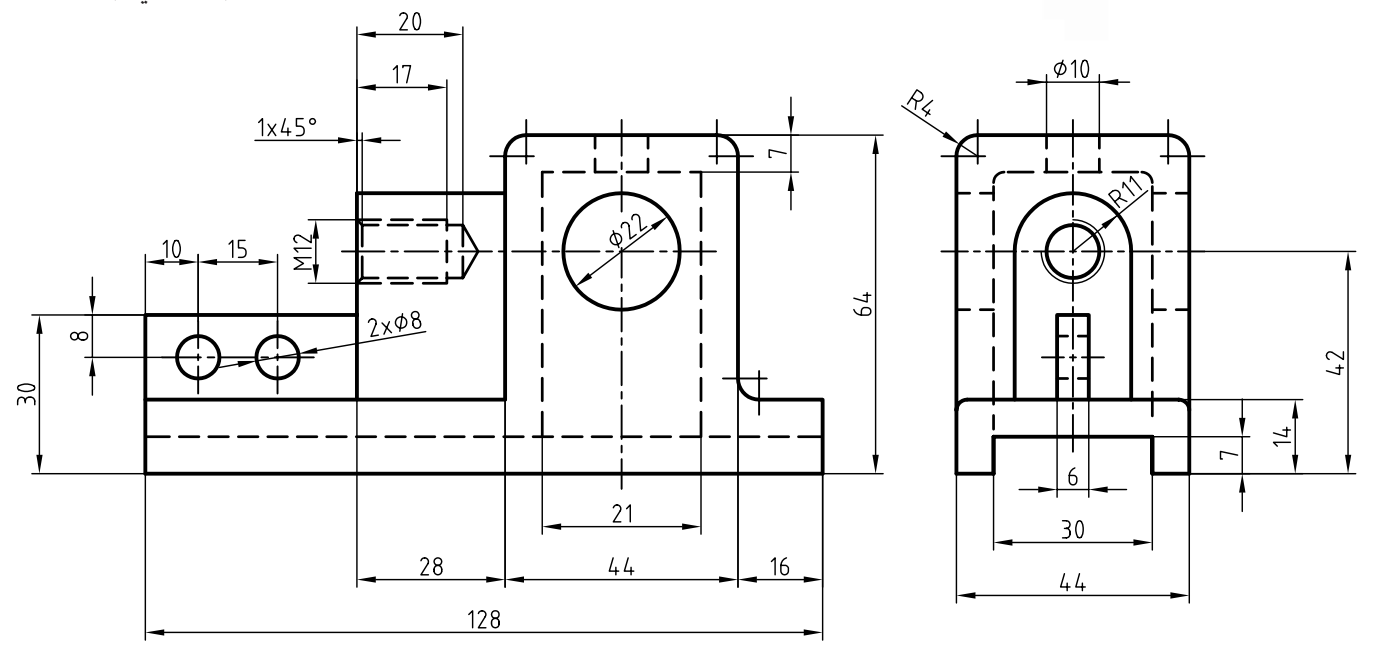

**جدول ابزار**

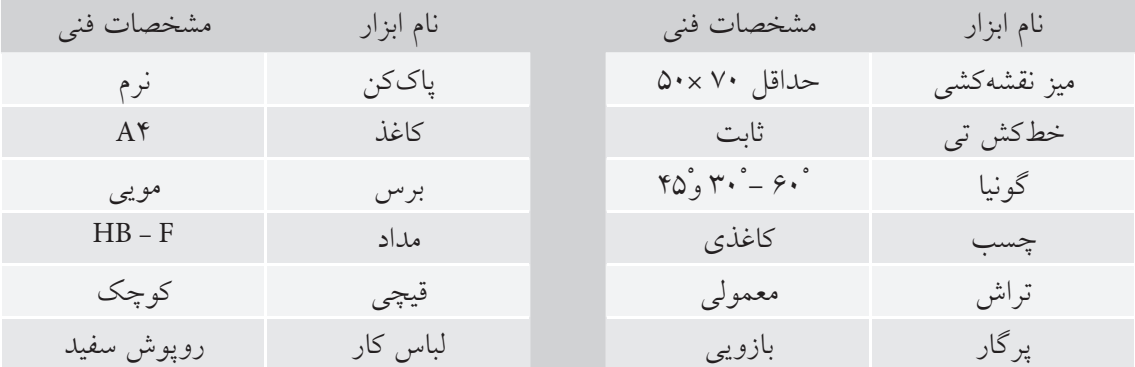

## **مراحل ترسيم**

.1 كاغذ مناسب با ابعاد نقشه را انتخاب كنيد و با دقت روي ميز (تختهرسم) نصب كنيد. .2 كادر و جدول مشخصات را ترسيم كنيد. .3 نماهاي لازم از نقشهي مورد نظر را ترسيم كنيد.

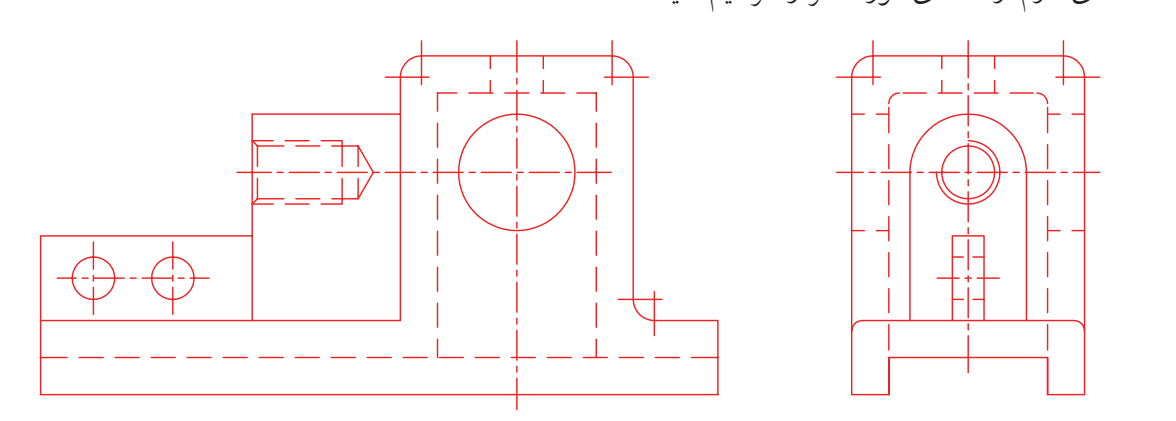

.4 مســير برش را در نماي جانبي ترســيم كنيد. (جهت فلشها به سمت چپ است). خطوط نديد را كه بر اثر برش آشكار ميشود به خط اصلي تغيير دهيد و خطوط اضافي در مسير برش را پاك كنيد.

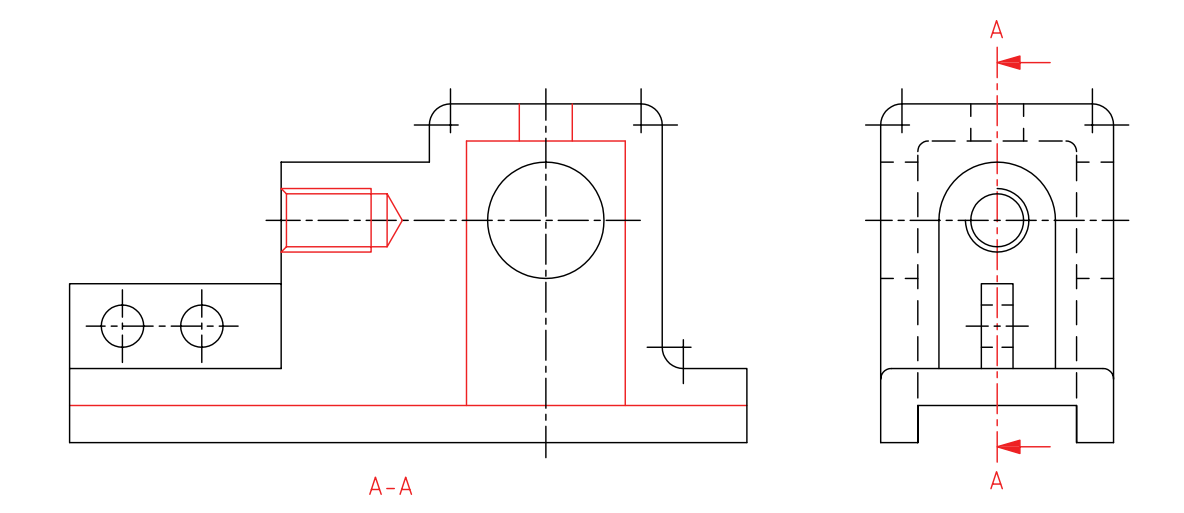

.5 با ابزارهاي نقشهكشي با دقت قسمتهاي برشخورده را هاشور بزنيد. دقت كنيد، قسمت بازو، جزء بيبرشهاست. در، قسمت قلاويزشده، خطوط هاشور را از خط نازك مربوط به دندانهها عبور دهيد.

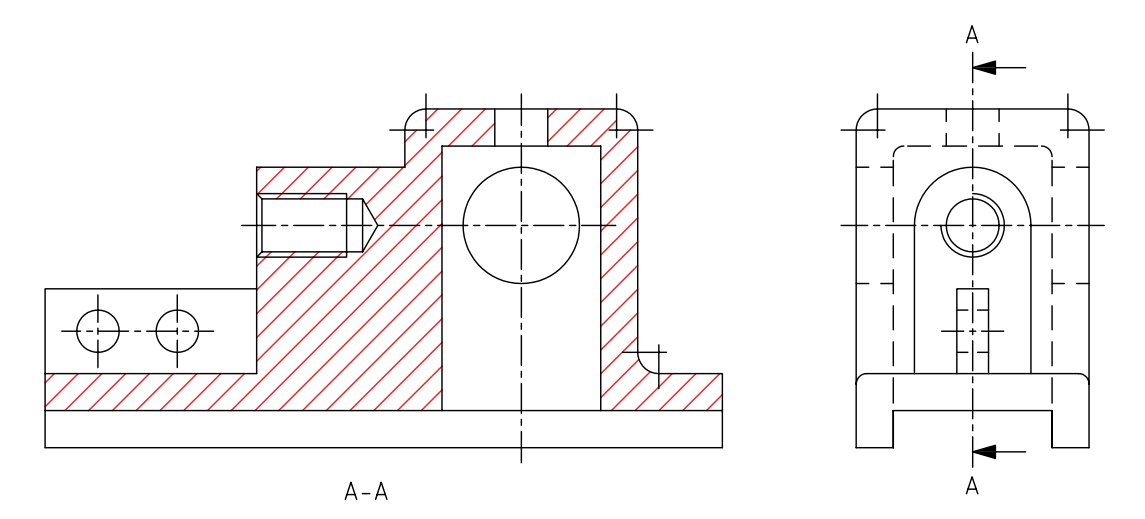

.6 نقشه را اندازهگذاري و خطوط اضافي را حذف كنيد. سپس، ساير خطوط را با پهناي استاندارد ضخيم كنيد.

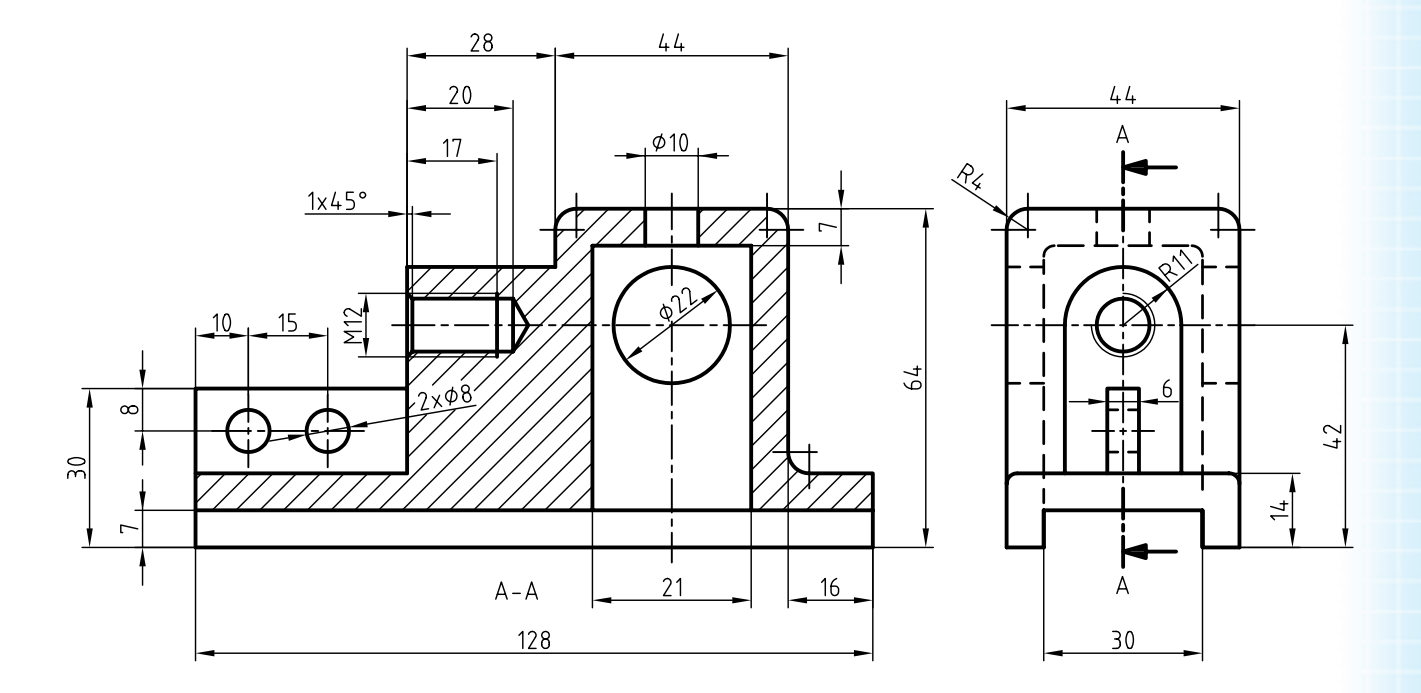

.7 پس از تكميل جدول مشخصات، نقشه را براي تأييد و ارزشيابي به هنرآموز محترم خود نشان دهيد.

**دستور كار شمارهي 5**

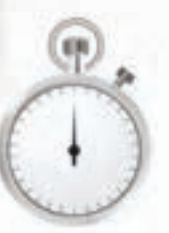

(150 دقيقه)

**ترسيم برش ساده در دو نما**

 $70$ 

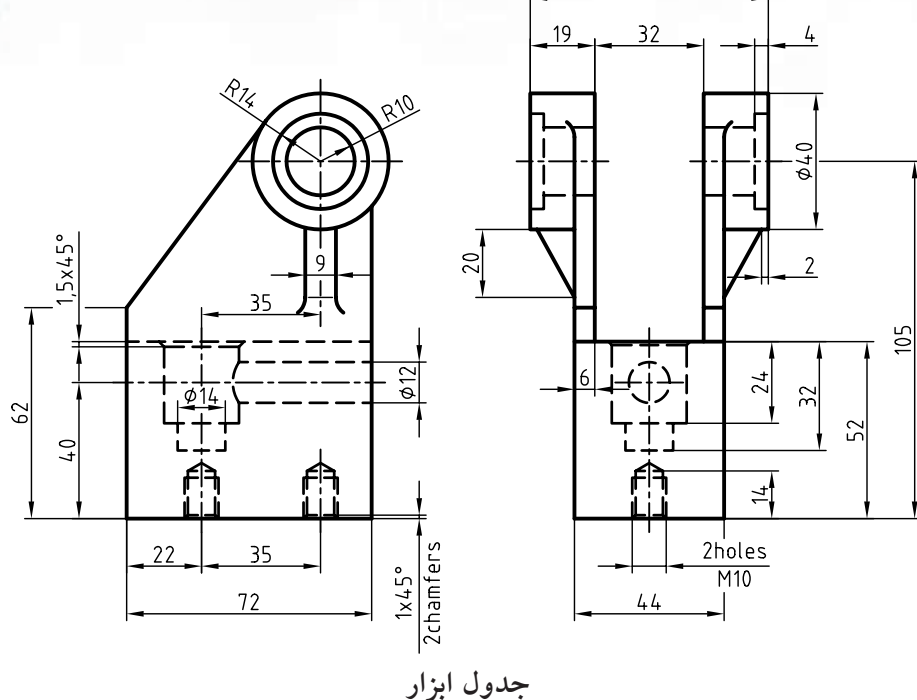

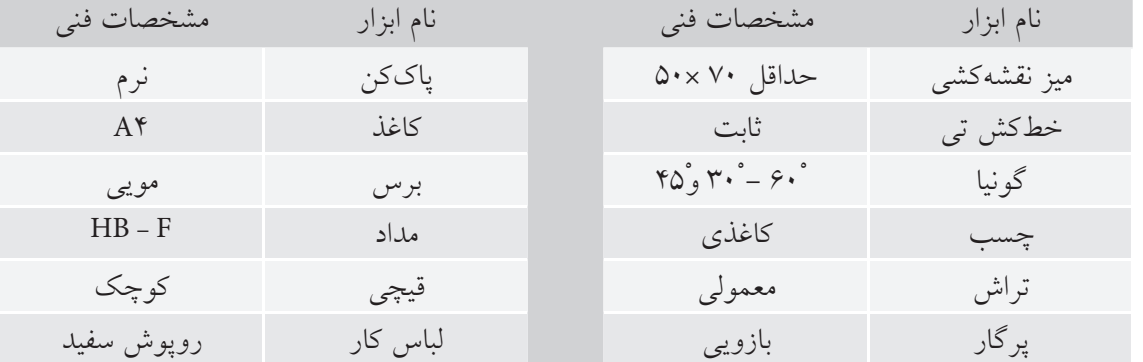

.1 هريك از نماهاي ارائهشده در نقشه را پس از ترسيم در كاغذ مناسب در برش ساده نشان دهيد. .2 پس از تكميل جدول مشخصات، نقشه را براي تأييد و ارزشيابي به هنرآموز محترم خود نشان دهيد.

**ارزشيابي پاياني**

◄ **نظري** .1 برش را تعريف كنيد. .2 دليل استفاده از برش را شرح دهيد. .3 مسير برش چيست و چگونه ترسيم ميشود؟ .4 جهت ديد در برش چگونه است؟ .5 اصول مربوط به ترسيم هاشور را شرح دهيد. .6 منظور از جزء حذفشده چيست؟ .7 بيبرشها را نام ببريد. .8 كدام برش درست است؟ چرا؟

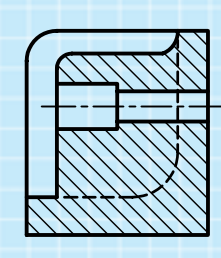

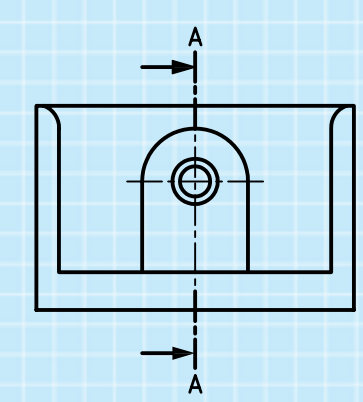

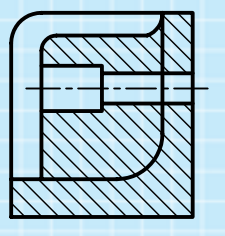

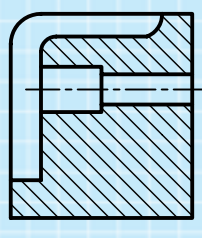

(الف) (ب) (ج)

.9 كدام برش درست است؟

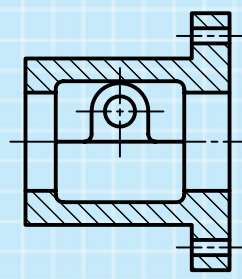

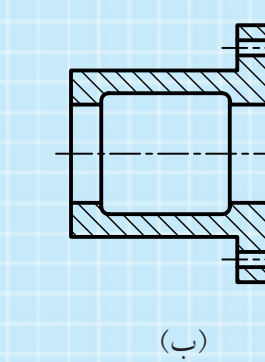

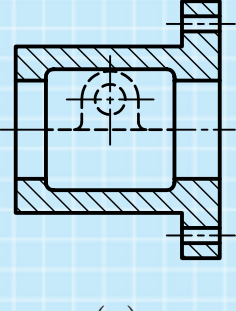

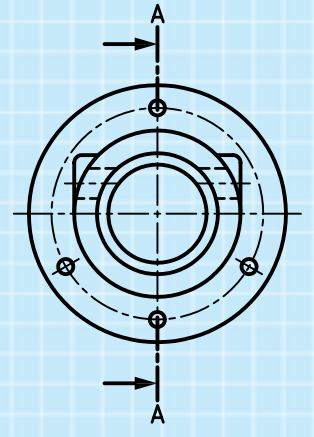

(الف) (ج)

.10 كدام برش درست است؟

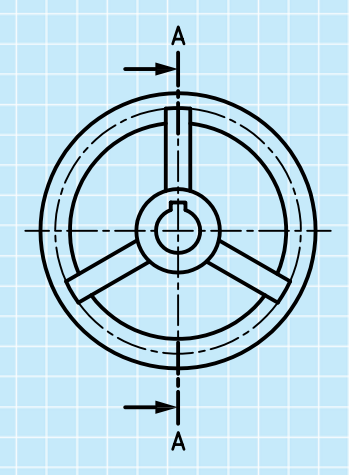

(د)

 $A - A$ 

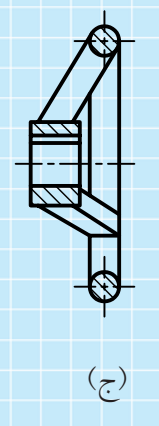

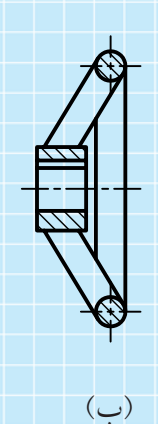

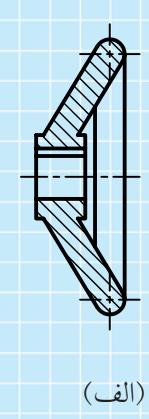

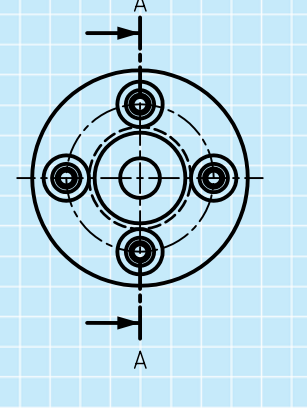

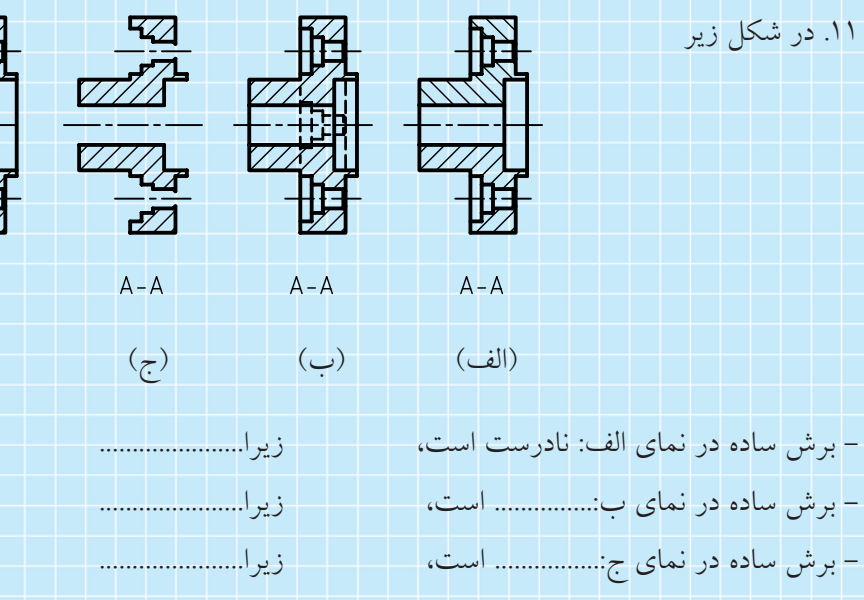

.11 در شكل زير

- برش ساده در نماي د.................: است، زيرا.....................

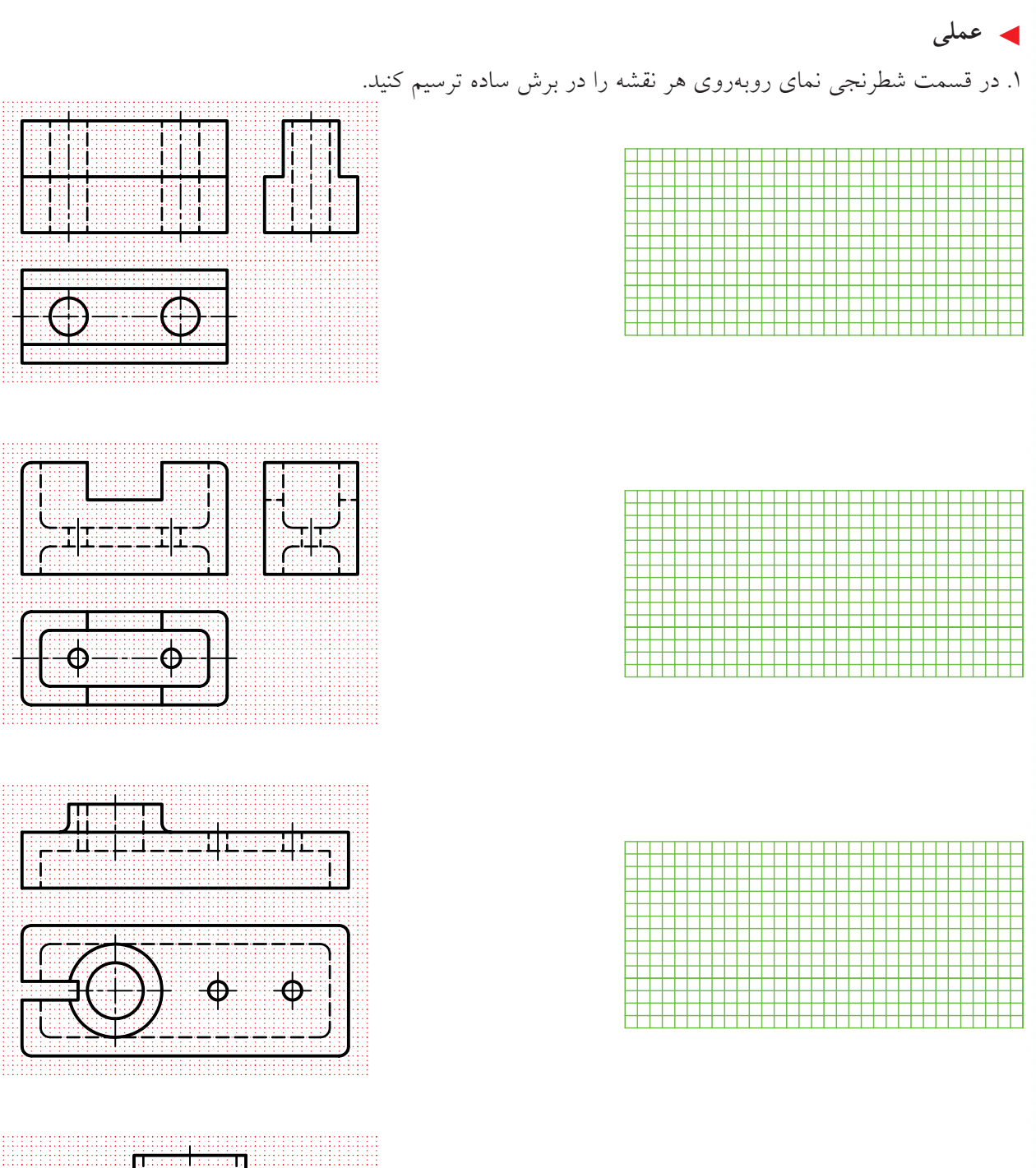

a bahasan

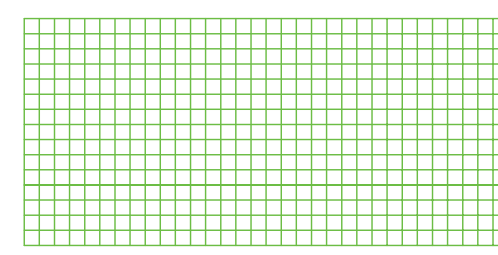

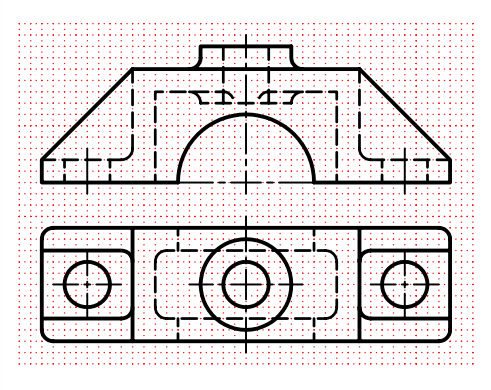

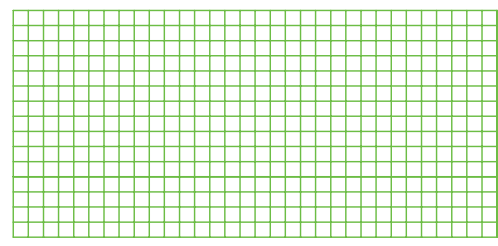

.2 نقشههاي زير را پس از ترسيم مسير برش، برش ساده بزنيد. (به صورت دست آزاد در كاغذ 4A ترسيم كنيد)

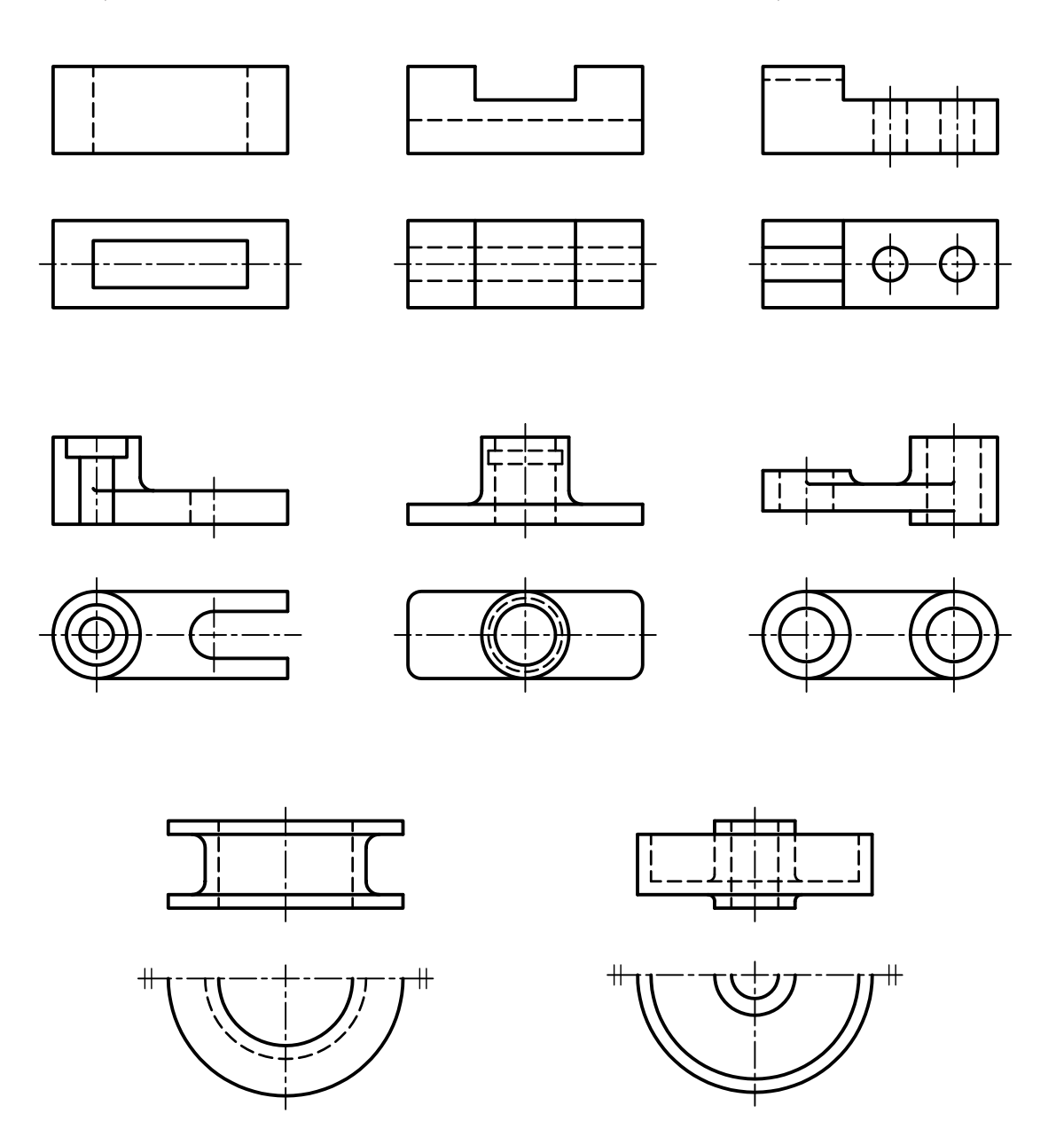

.3 با توجه به جهت ديد، نماي جلو را در برش و براي نماي افقي مسير برش ترسيم كنيد.

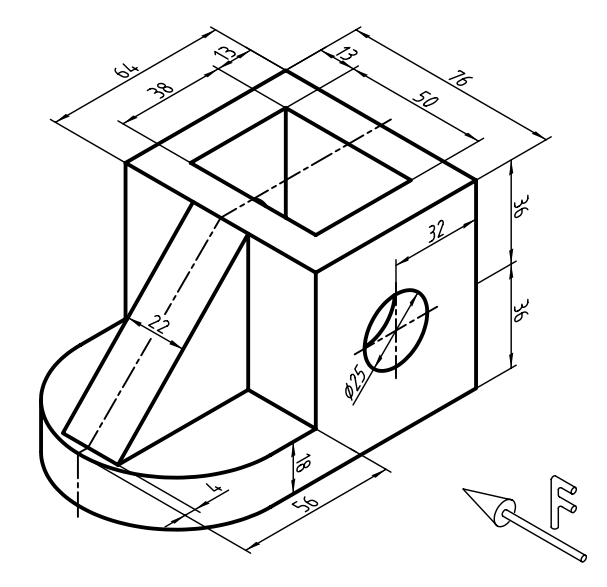

.4 نماي مناسب را در برش ساده ترسيم كنيد. (مقياس 2:1)

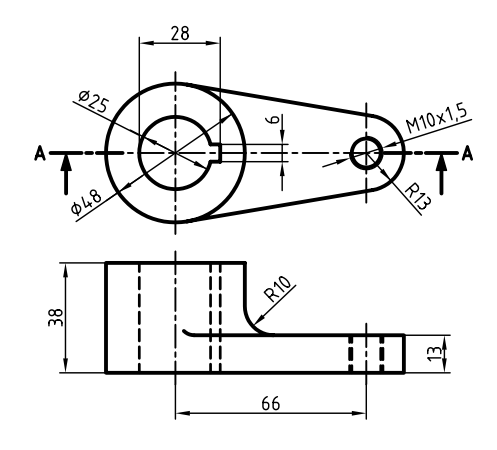

.5 نماي جلو در برش و نماي افقي را ترسيم كنيد سپس نقشه را اندازهگذاري كنيد.

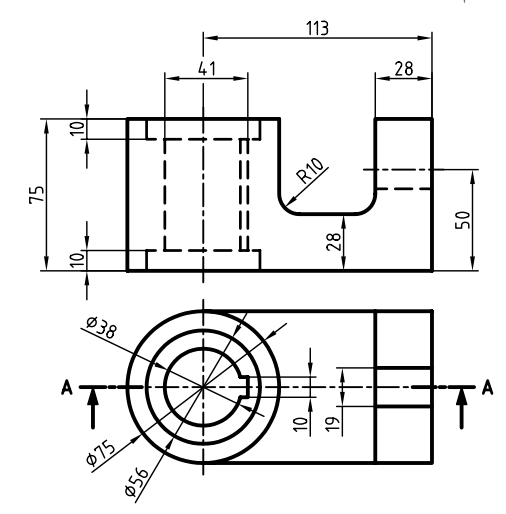

.6 با توجه به ديد از جلو، دو تصوير ترسيم كنيد. روبهرو در برش و از بالا بدون برش. (بدون اندازهگذاري)

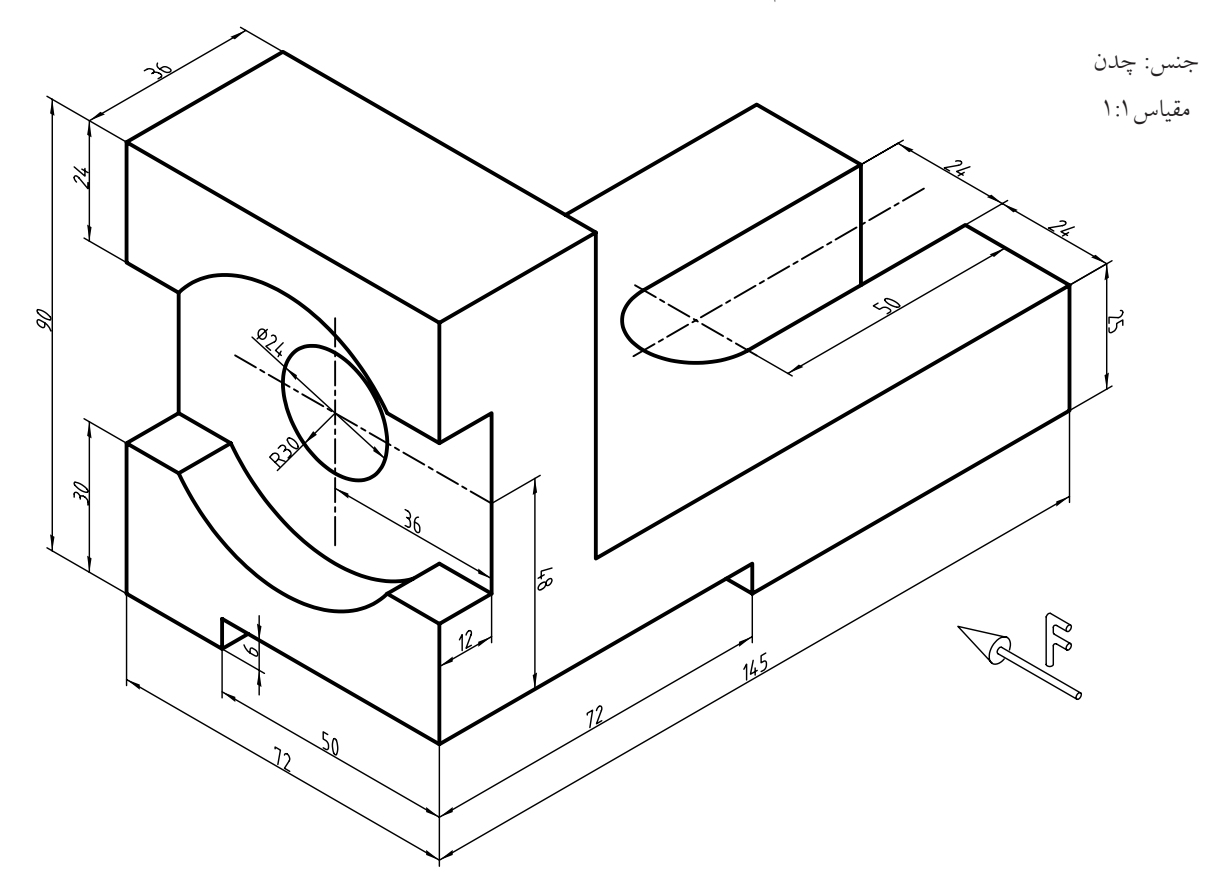

.7 با توجه به نماهاي ارائهشده، نماي مناسب را در برش ساده ترسيم كنيد.

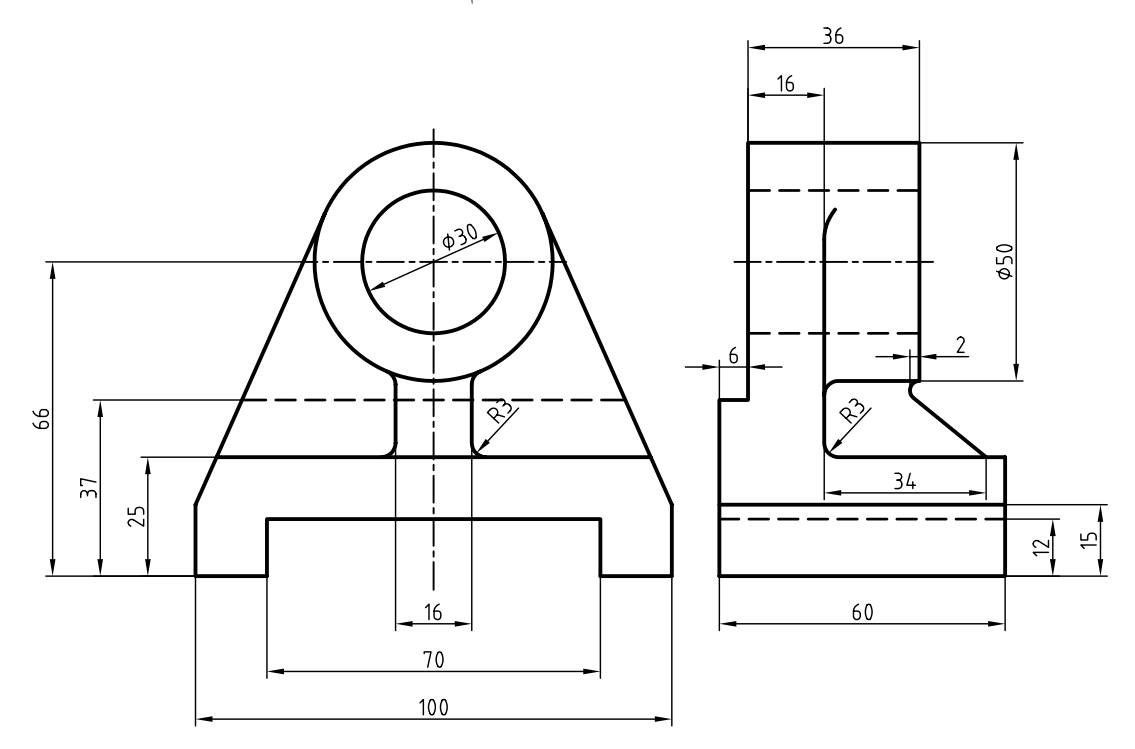

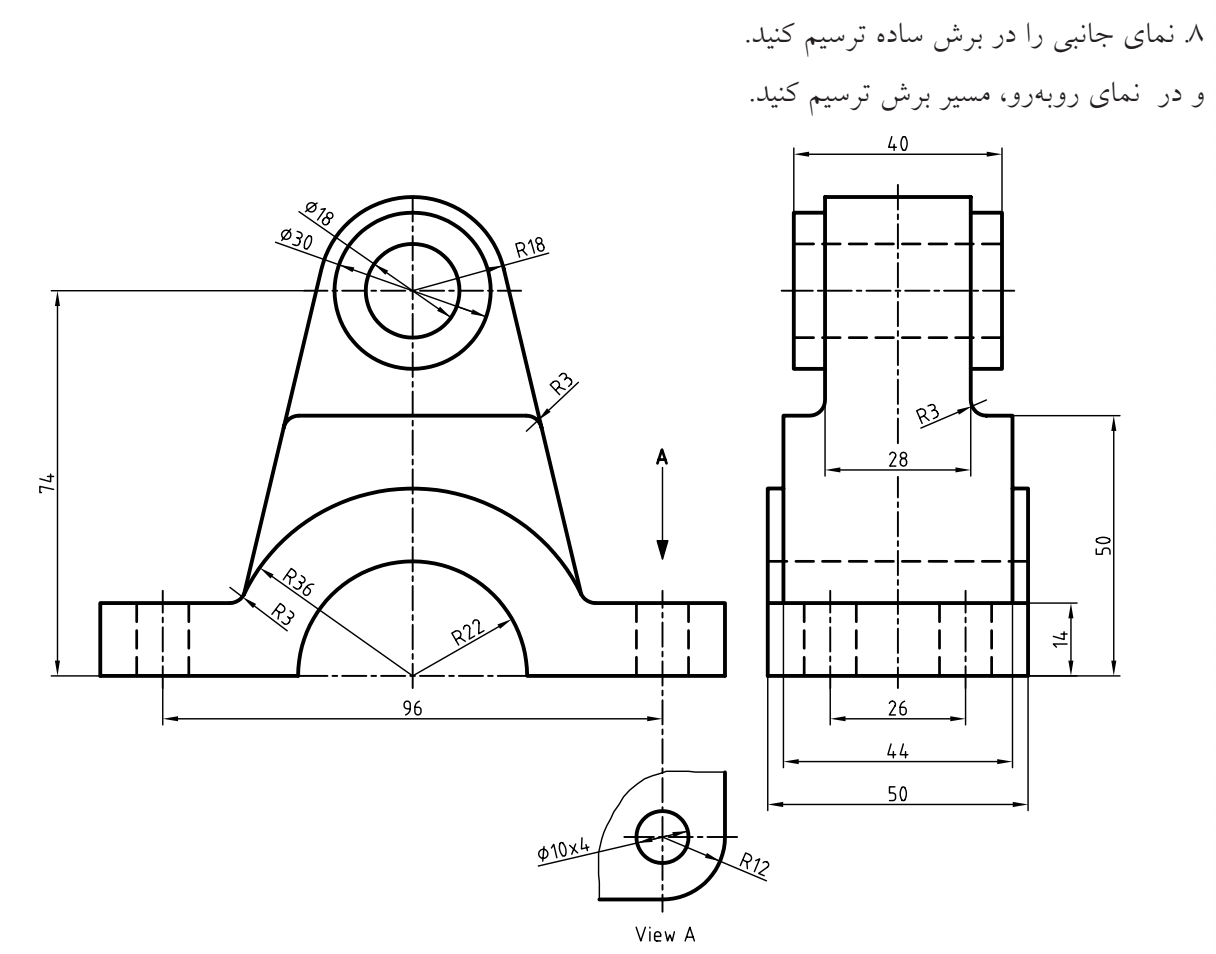

.9 با توجه به نماهاي ارائهشــده، نماي مناســب را در برش ساده ترسيم كنيد. همچنين براي نماي ديگر مسير برش ترسيم و نقشه را اندازهگذاري كنيد.

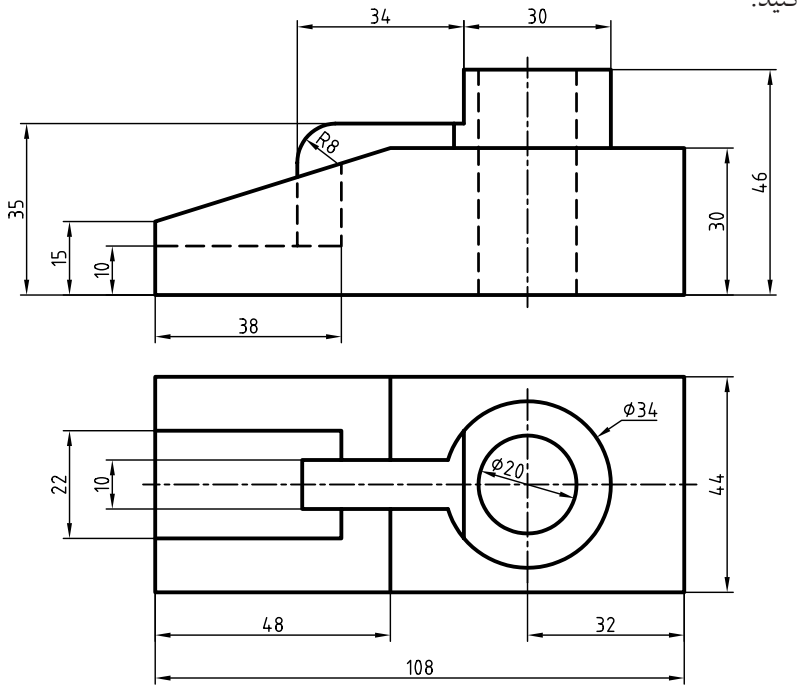

**7**<sup>1</sup>

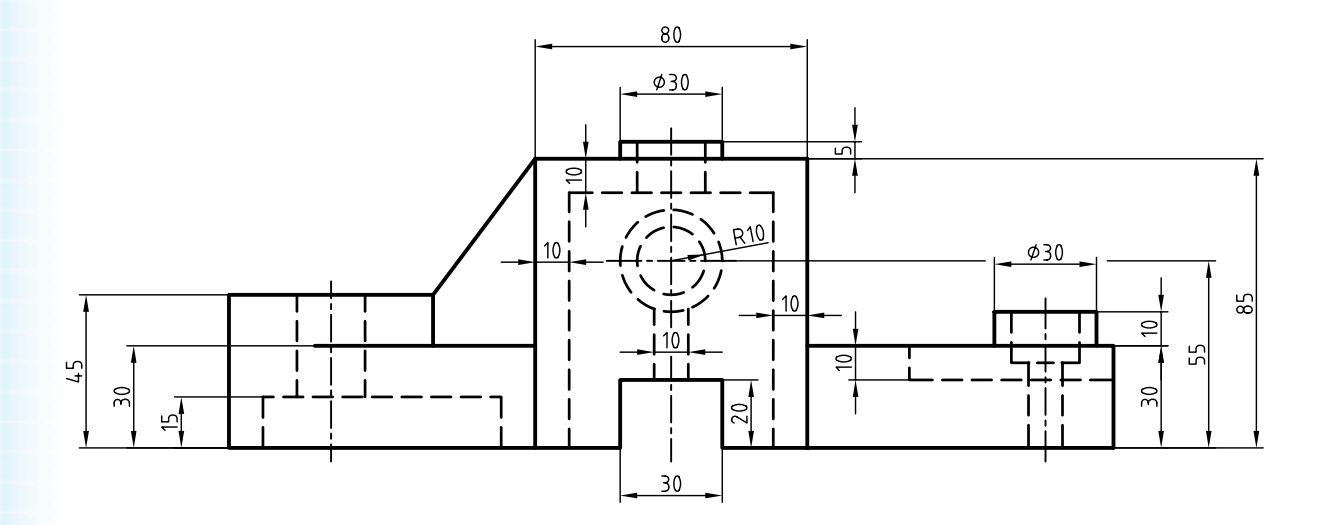

.10 نماي روبهرو در برش و نماي افقي را همراه با مسير برش ترسيم كنيد. سپس نقشه را اندازهگذاري كنيد.

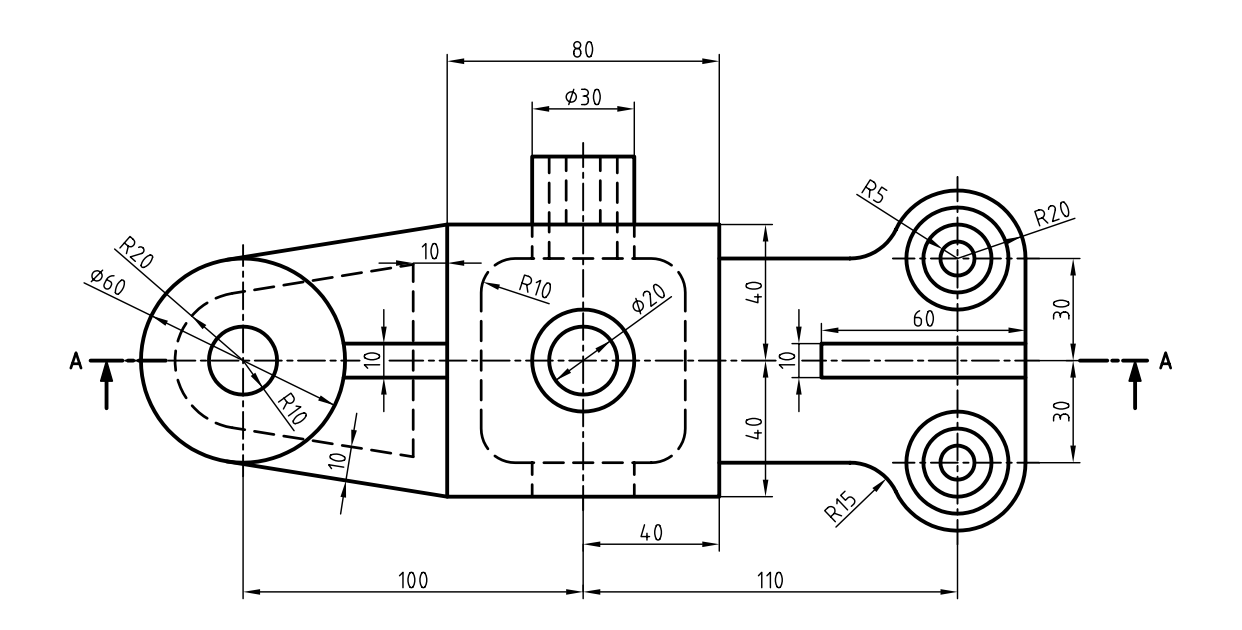

**توانايي ترسيم برش شكسته**

◄ **پس از آموزش اين توانايي، از فراگير انتظار ميرود:** - برش شكسته را شرح دهد. - اصول برش شكسته را توضيح دهد. - مسير برش شكسته را براي قطعات تعيين كند. - برش شكسته را ترسيم كند.

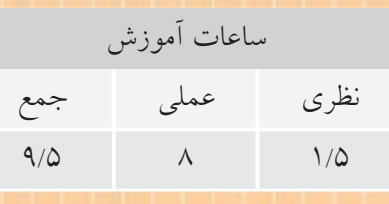

**پيشآزمون**

.1 تفاوت قطعات ،1 2 و 3 در چيست؟

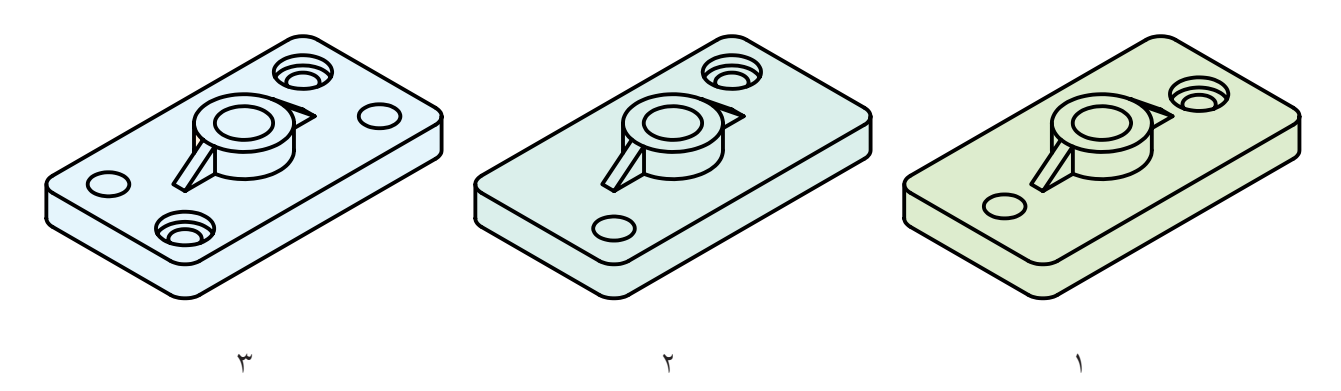

.2 براي آنكه بتوانيم جزئيات داخلي قطعهي 3 را بهخوبي نمايش دهيم، مسير برش بايد چگونه باشد؟ .3 براي قطعات 2 و 3 از چه برشي استفاده ميشود؟

.4 با توجه به شكل برشخورده كدام نما درست است؟

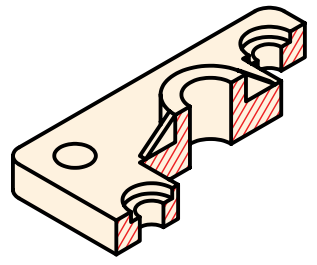

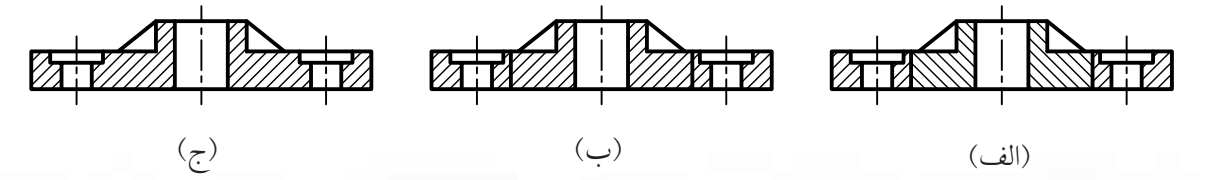

**برش شكسته**

.1 برش شكسته بهصورت كلي از قوانين مربوط به برش ساده تبعيت ميكند. .2 ترسيم مسير برش در برش شكسته الزامي است. .3 گاهــي امكان چند انتخاب براي مســير برش وجــود دارد، ولي بهتريــن آن با توجه به اهميت جزئيات نقشه انتخاب ميشود. براي نمونه "تيغه و قلاويز" از جزئيات مهم محسوب ميشود.

نكته

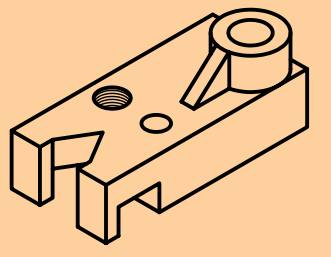

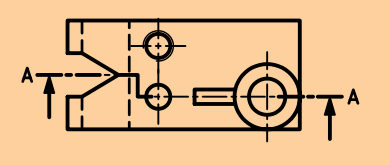

الف) مسير برش از سوراخ عبور كرده است.

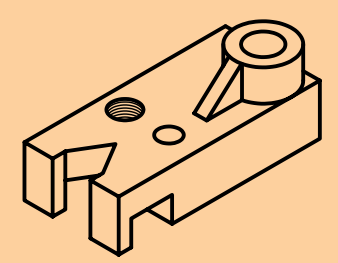

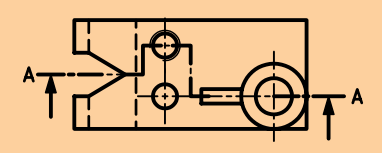

ب) مسير برش از جاي قلاويز عبور كرده است.

◄ كدام برش شكسته مناسبتر است؟

در برخي از اجســام جزئيات مربوط به مقاطع آن در يك راستا قرار ندارد.  $\bullet$ 

جزئيات مقاطع در يك راستا قرار دارند.

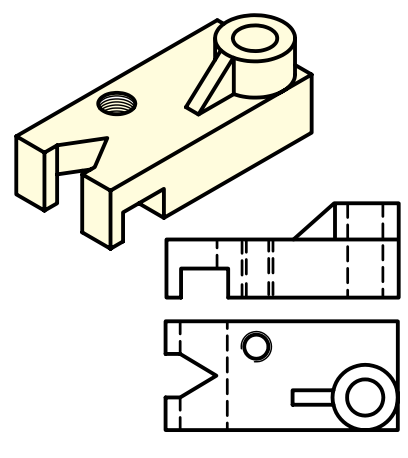

جزئيات مقاطع در يك راستا قرار ندارد. در اين اجسام بهجاي يك سطح برش از دو يا چند سطح برش، بنا به نياز استفاده ميشود. اين سطوح معمولا با هم موازي هستند. اين نوع برش به برش شكسته معروف است.

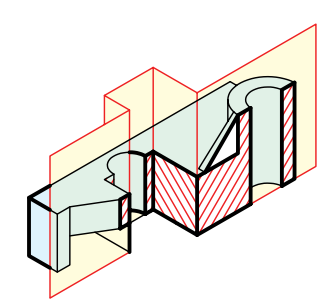

**مسير برش شكسته** اثر صفحــات فرضي مروركرده از جزئيات مهم قطعه، در نما بهصورت مسير برش در نقشه ترسيم ميشود.

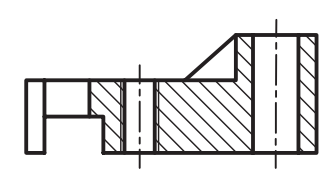

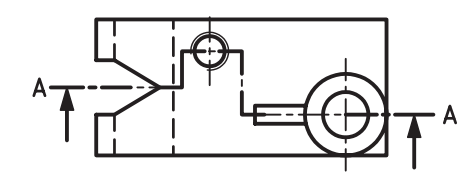

نمايش ابتدا و انتهاي مسير برش شكسته مانند مسير برش ساده است و با يك حرف مشابه نامگذاري ميشود.

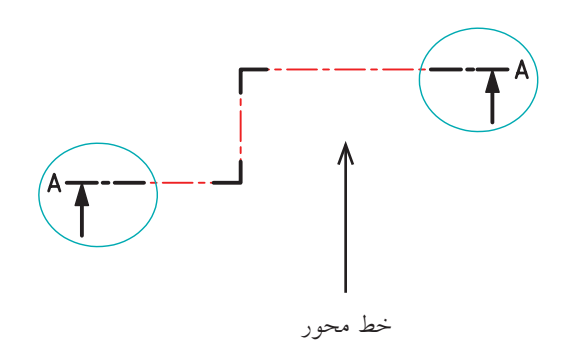

در محل برخورد صفحات فرضي برش از يك گوشــهي 90 درجه با پارهخطهاي به ضخامت خط اصلي و طول 4 ميليمتر استفاده ميشود.

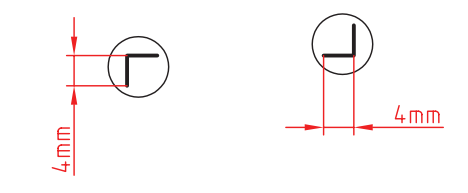

بقيهي طول مسير برش، از خط محور با ضخامت استاندارد ( \_ ضخامت خط اصلي) استفاده شود.<br>( <sub>.</sub>  $\mathsf{r}$  $\begin{array}{c} \begin{array}{c} \text{---} \end{array} \end{array}$ 

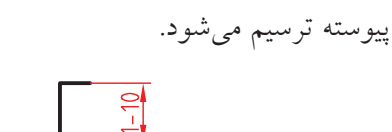

بين دو گوشــه، از خط محور اســتفاده ميشود ولي اگر

فاصلهي دو گوشــه كمتر از 10 ميليمتر باشد، بهصورت

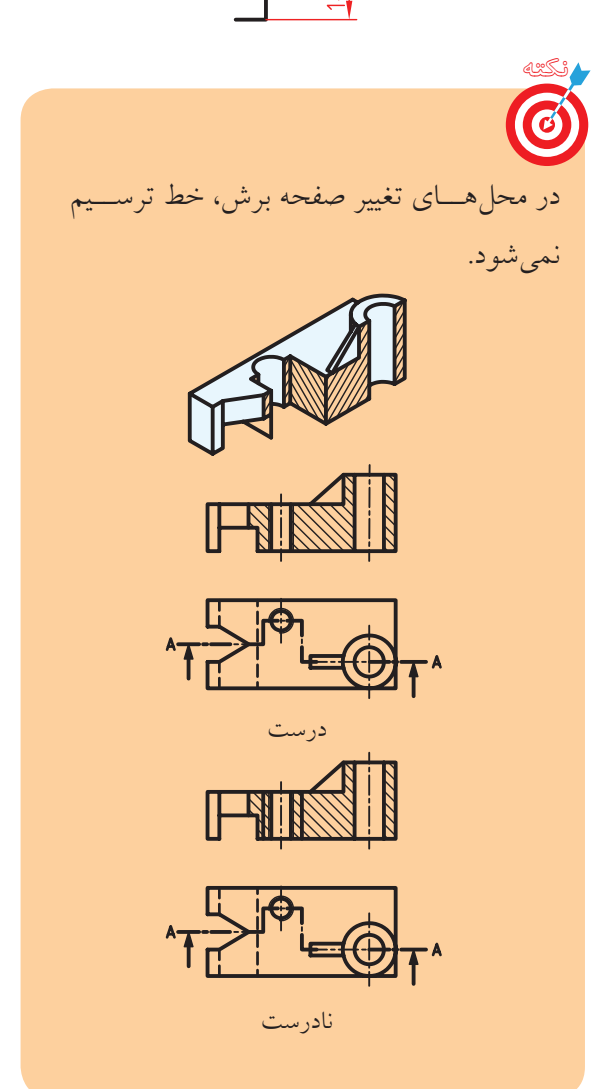

در مــواردي، بــه علــت فرم ســاختماني خــاص قطعه، امــكان برش آن با صفحــات عمود بر هــم وجود ندارد و زاويــهي گوشــه در مســير بــرش90ْ نخواهــد بــود.

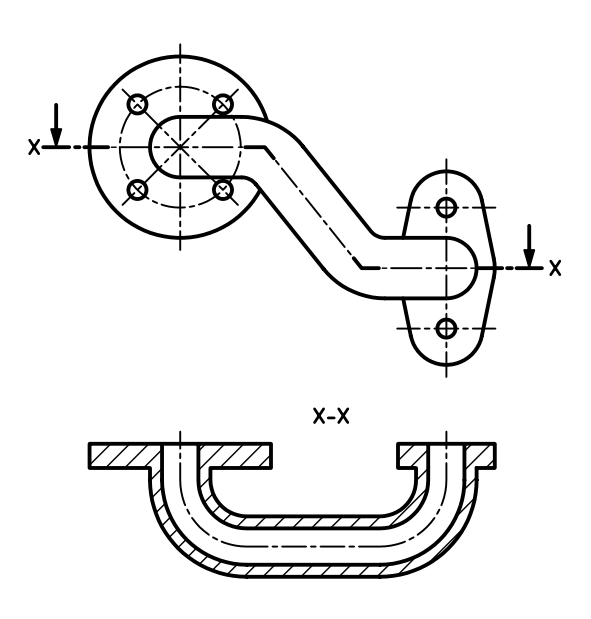

گاهي اوقات، به دليل تنوع قســمتها، به جاي يك مسير برش شكســته از دو مسير يا بيشتر اســتفاده ميشود. هر مسير به صورت مجزا نامگذاري ميشود. عبور مسير برش از برخي قســمتهايي كه اهميت كمتري دارد صرفنظر ميشــود (مانند ســوراخ 5φ(. جهت هاشورها در هر دو نماي برش مربوط به يك نقشه در يك جهت است.

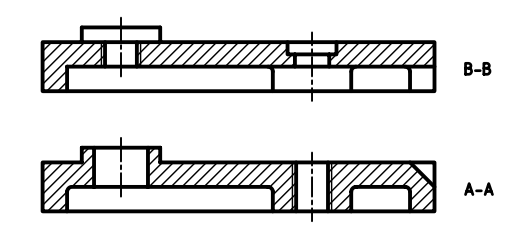

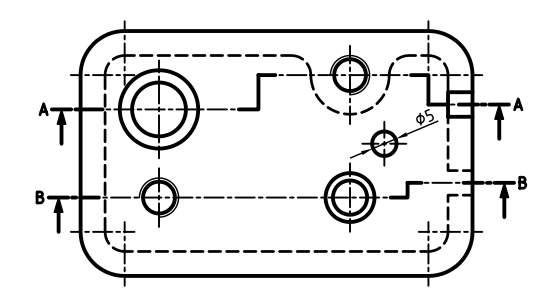

**دستور كار شمارهي 1**

C

**ترسيم برش شكسته در نماي روبهرو**

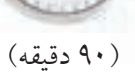

 $48$ 

Ģ

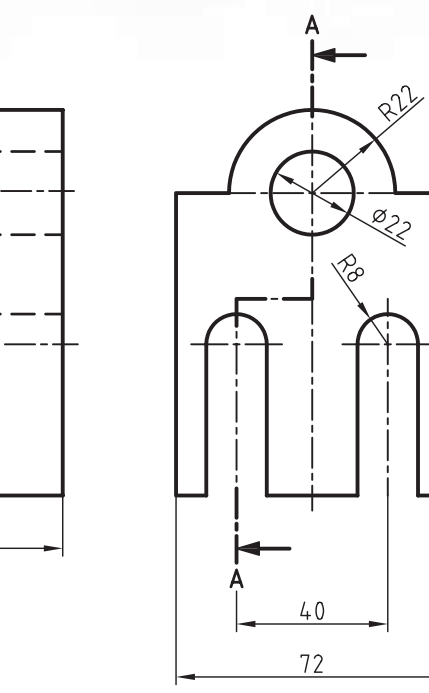

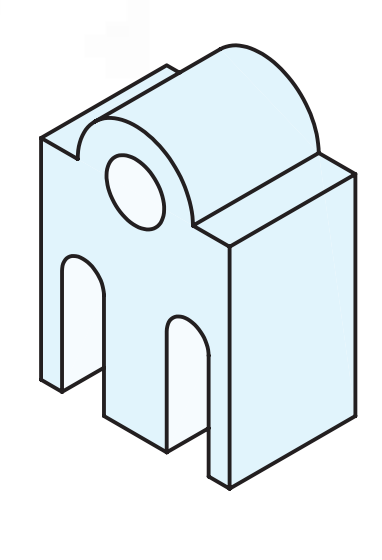

**جدول ابزار**

 $0 +$ 

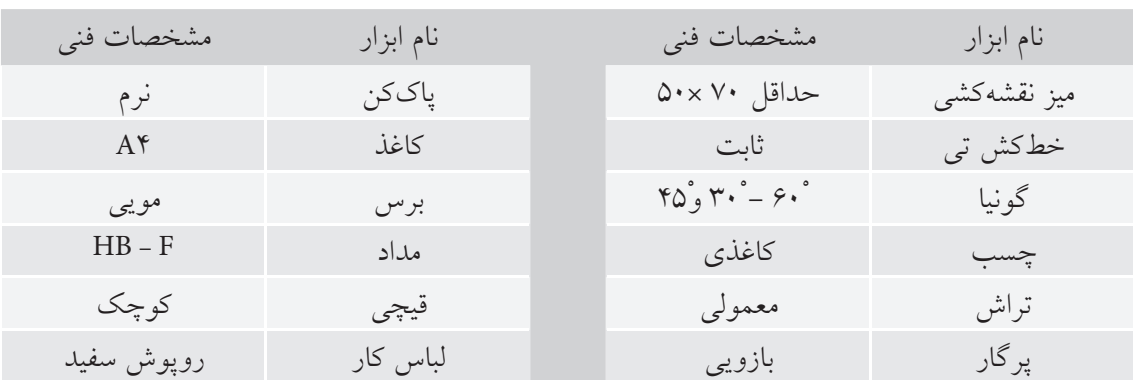

### **مراحل ترسيم**

.1 رويــهي ميز (تختهرســم) و ابزارهاي نقشهكشــي را با دستمال نيمهمرطوب ً كاملا تميز كنيد. .2 كاغــذ 4A را با دقت و به كمك خطكش تي روي ميز (تختهرسم) نصبكنيد. سپسكادروجدولآنراترسيمكنيد.

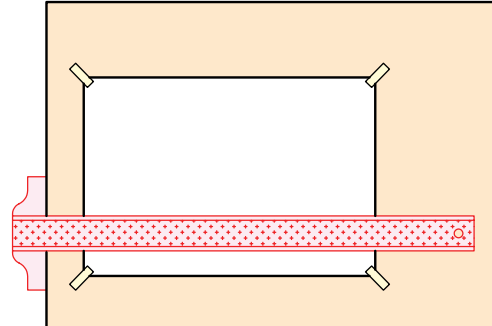

.3 نماهاي ارائهشــده در دســتور كار را با استفاده از ابزار مناسب و با خط نازك ترسيم كنيد.

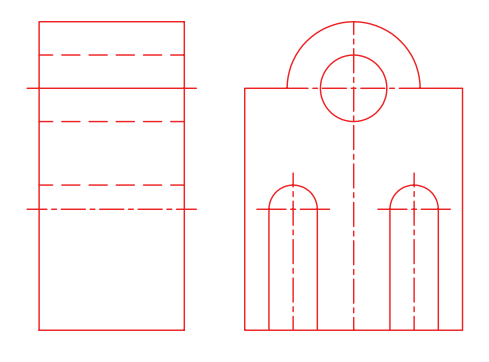

.4 مسير برش را در نماي جانبي رسم كنيد. جهت فلشها

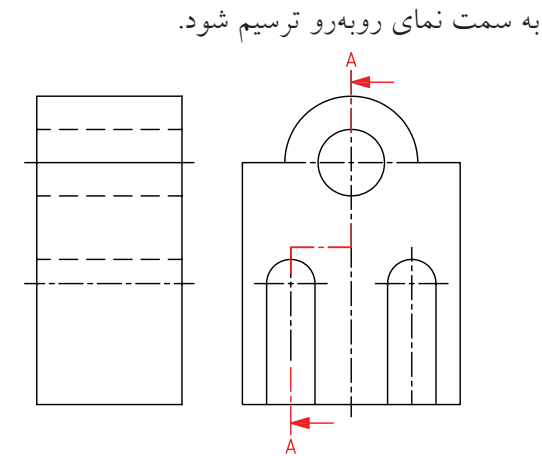

.5 خطوط نديد درمسير برش را تبديل به خطوط ديد كنيد و با استفاده ازگونياي 45 درجه و خطكش تي قسمتهاي برشخورده (توپر) را به صورت يكنواخت هاشور بزنيد.

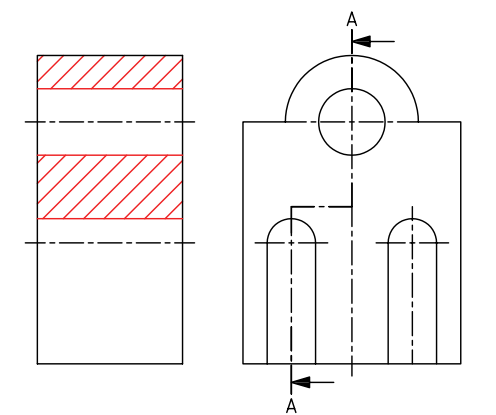

.6 خطوط اضافي را پاك كنيد و ســاير خطوط را با پهناي استاندارد، ضخيم كنيد.

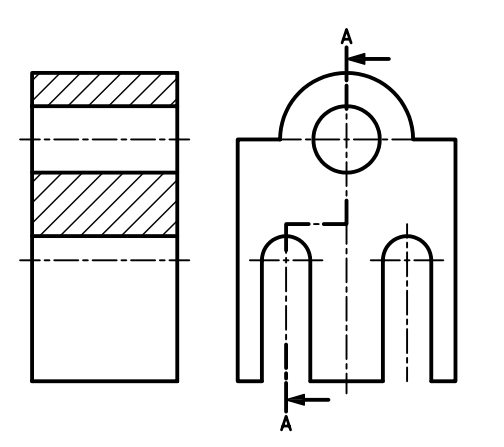

.7 پس از تكميل جدول مشخصات، نقشه را براي تأييد و ارزشيابي به هنرآموز محترم خود نشان دهيد.

<u>ez</u> **دستور كار شمارهي 2** Ģ **ترسيم برش شكسته** (120 دقيقه) T .<br>Ero  $\frac{dR}{dt}$ Ì,  $\qquad \qquad \textcircled{\scriptsize{\#}}$ **EN LAMB** 

**جدول ابزار**

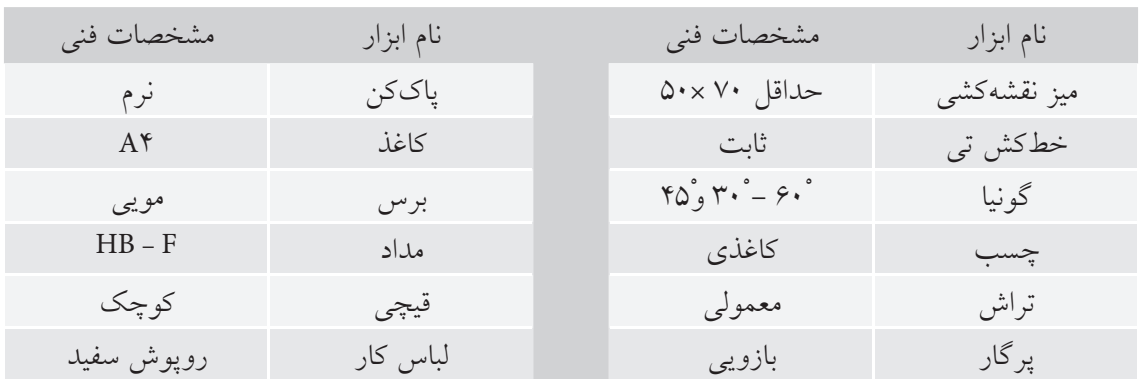

# **مراحل ترسيم**

.1 رويهي ميز (تختهرسم) و ابزارهاي نقشهكشي را با دستمال نيمهمرطوب ً كاملا تميز كنيد.

.2 كاغــذ 4A را بــا دقت و به كمك خطكش تي روي ميز (تختهرســم) نصب، ســپس كادر و جدول آن را ترســيم كنيد.

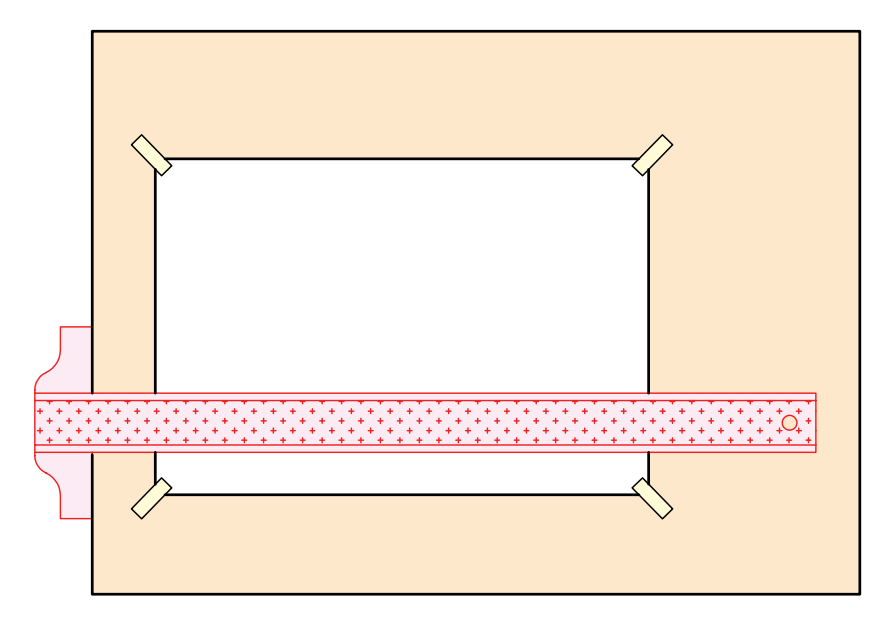

.3 با استفاده از ابزار مورد نياز، نماهاي مربوط به نقشهي ارائهشده در دستور كار را با خطوط نازك ترسيم كنيد.

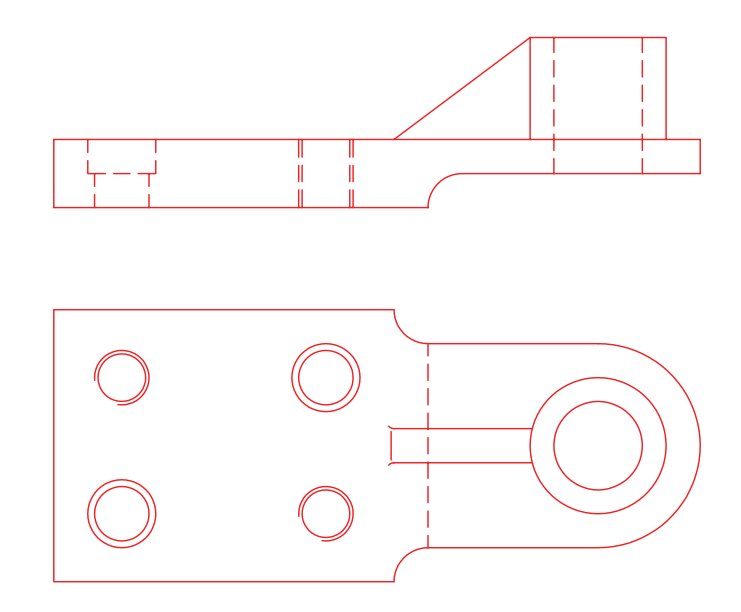

.4 نمايموردنظربراياجرايبرش (درايننقشهنمايروبهرو) راانتخابودرنمايديگر (نمايافقي) مسيربرشرابهدقتترسيمكنيد.

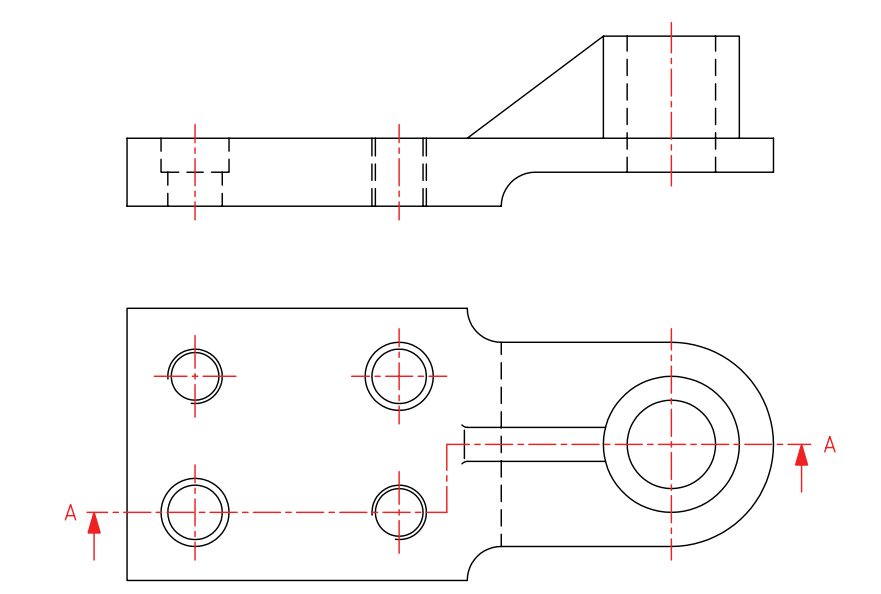

.5 با توجه به مســير برش خطوط نديد را تبديل به خطوط ديد كنيد و با اســتفاده از گونياي45ْ قســمتهاي توپر قطعه را بهصورت يكنواخت هاشور بزنيد.

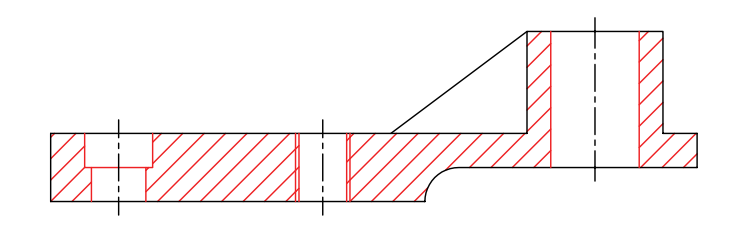

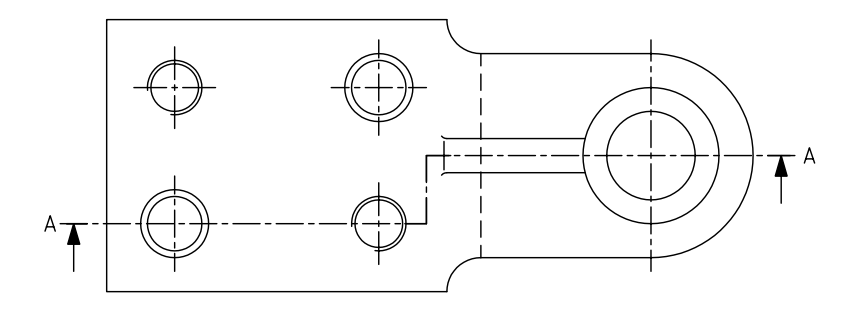

.6 نقشه را اندازهگذاري كنيد.

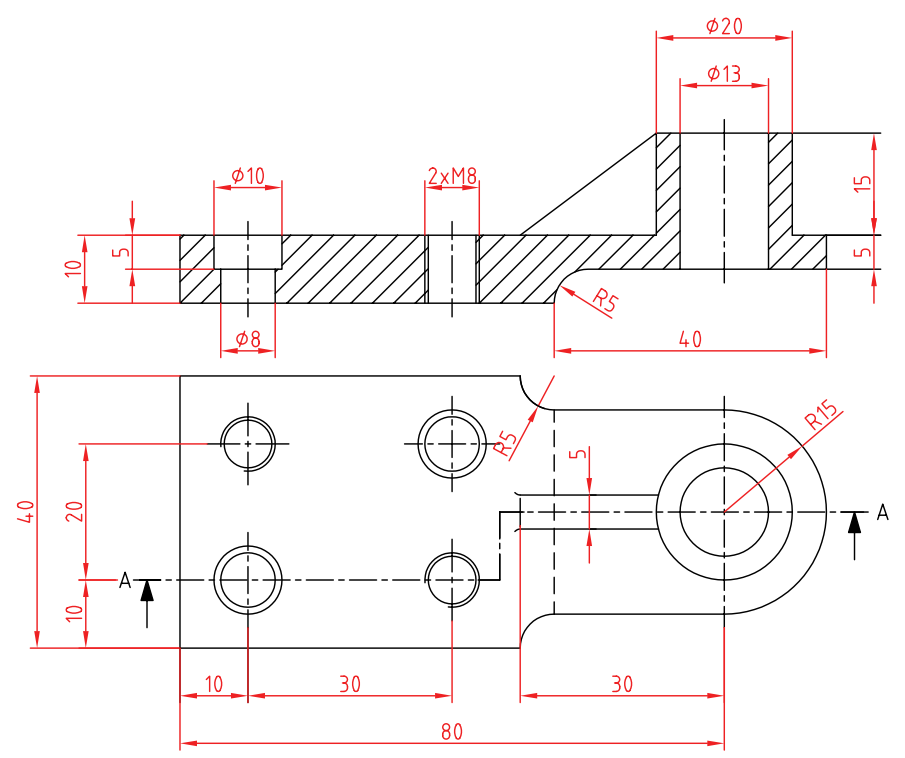

.7 پس از تكميل جدول مشخصات، نقشه را براي تأييد و ارزشيابي به هنرآموز محترم خود نشان دهيد.

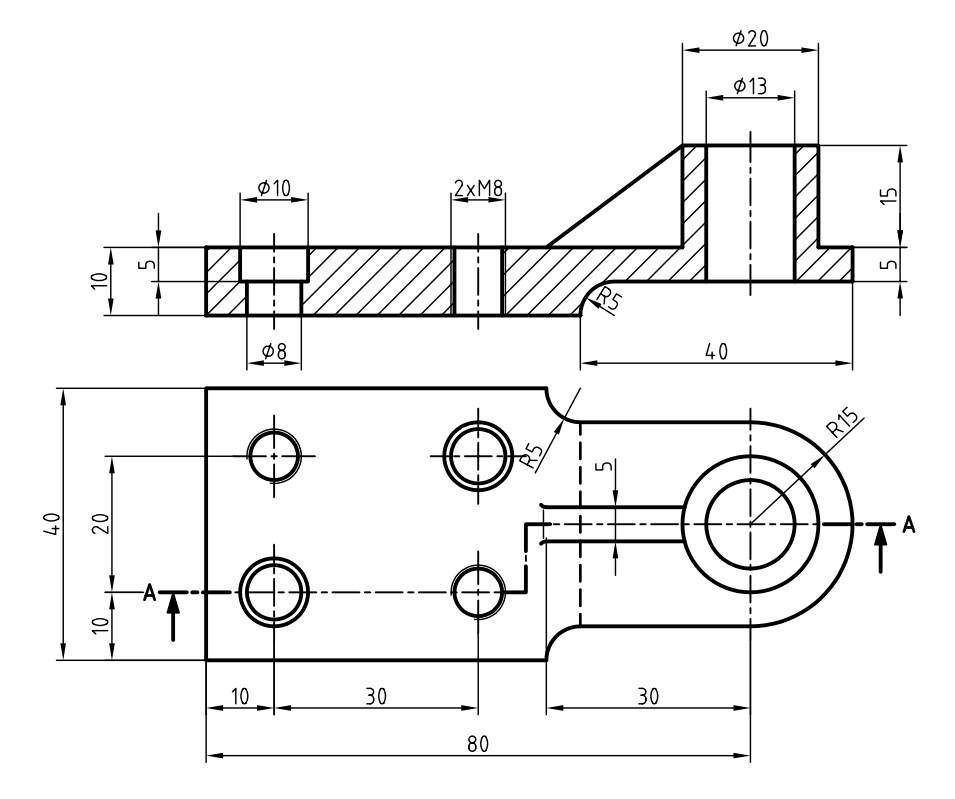